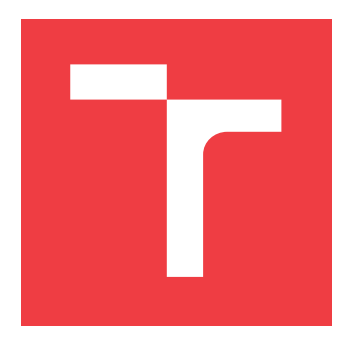

### **VYSOKÉ UČENÍ TECHNICKÉ V BRNĚ BRNO UNIVERSITY OF TECHNOLOGY**

**FAKULTA INFORMAČNÍCH TECHNOLOGIÍ FACULTY OF INFORMATION TECHNOLOGY**

**ÚSTAV INTELIGENTNÍCH SYSTÉMŮ DEPARTMENT OF INTELLIGENT SYSTEMS**

# **AUTOMATIZOVANÉ HODNOCENÍ KVALITY SNÍMKŮ SÍTNICE POMOCÍ STROJOVÉHO UČENÍ**

**AUTOMATED RETINAL IMAGES QUALITY ASSESSMENT USING MACHINE LEARNING**

**BAKALÁŘSKÁ PRÁCE BACHELOR'S THESIS**

**AUTHOR**

**SUPERVISOR**

**AUTOR PRÁCE VLADISLAV MIKHEDA**

**VEDOUCÍ PRÁCE MINITION MSC. ANDRII KAVETSKYI** 

**BRNO 2023**

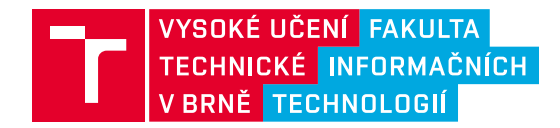

# **Zadání bakalářské práce**

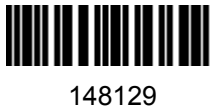

Ústav: Ústav inteligentních systémů (UITS) Student: **Mikheda Vladislav** Program: Informační technologie Specializace: Informační technologie Kategorie: Umělá inteligence Akademický rok: 2022/23 Název: **Automatizované hodnocení kvality snímků sítnice pomocí strojového učení**

#### Zadání:

- 1. Prostudujte literaturu týkající se sítnice oka a jejích struktur, technik strojového učení používaných pro lékařské zpracování obrazu a hodnocení kvality obrazu sítnice.
- 2. Navrhněte vlastní algoritmus pro hodnocení kvality obrazu sítnice.
- 3. Implementujte algoritmus z předchozího bodu a otestujte jej na datech poskytnutých vedoucím práce.
- 4. Zhodnoťte dosažené výsledky a navrhněte možnosti dalšího rozšíření práce.

#### Literatura:

- W. Xuewei, Sh. Zhang, X. Liang, Ch. Zheng, J. Zheng and M. Sun. A CNN-Based Retinal Image Quality Assessment System for Teleophtalmology. Journal of Mechanics in Medicine and Biology, 2019.
- J. Lin, L. Yu, Q. Weng and X. Zheng. Retinal Image Quality Assessment for Diabetic Retinopathy Screening: A Survey. *Multimed Tools and Applications*, 2020.
- L. Abdel-Hamid. Retinal Image Quality Assessment Using Transfer Learning: Spatial Images vs. Wavelet Detail Subbands. Ain Shams Engineering Journal, 2021.

Při obhajobě semestrální části projektu je požadováno: Completion of points 1 and 2.

Podrobné závazné pokyny pro vypracování práce viz https://www.fit.vut.cz/study/theses/

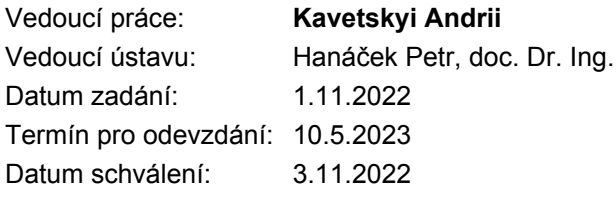

### **Abstrakt**

Tato práce se zaměřuje na řešení problému hodnocení kvality snímků sítnice. Při diagnostice onemocnění lékaři se zaměřují na kvalitu jednotlivých anatomických struktur sítnice, podle kterých probíhá diagnostika. Cílem této práce je navrhnout a implementovat program pro automatizované hodnocení kvality snímků sítnice na základě anatomických struktur pomocí neuronových sítí. K řešení výše uvedeného problému bylo vyvinuto a implementováno celkem šest neuronových sítí. Tři z nich měly za úkol segmentovat jednotlivé anatomické struktury sítnice a tři další měly vyhodnocovat snímky na základě kvality segmentované struktury. Bylo provedeno jak testování každé neuronové sítě zvlášť, tak testování celého programu. Model umožňuje hodnocení kvality snímků sítnice na základě anatomických struktur.

### **Abstract**

This work focuses on solving the problem of retinal image quality assessment. When diagnosing a disease, physicians focus on the quality of individual anatomical structures of the retina, according to which the diagnosis is made. The aim of this work is to design and implement a program for automated quality assessment of retinal images based on anatomical structures using neural networks. Overall six neural networks were developed and implemented to solve the abovementioned problem. Three of them were to segment individual anatomical structures of the retina, and three others were meant to evaluate images based on the quality of the segmented structure. Testing of each neural network separately, as well as testing of the entire program, was performed. The model allows the evaluation of the quality of retinal images based on the anatomical structures.

### **Klíčová slova**

neuronové sítě, sítnice, lidické oko, kvalita snímků sítnice, hluboké učení, segmentace anatomických struktur, U-net, VGG16, předem vyučená síť

### **Keywords**

neural networks, retina, human eye, retinal image quality, deep learning, anatomical structure segmentation, U-net, VGG16, pre-trained network

### **Citace**

MIKHEDA, Vladislav. *Automatizované hodnocení kvality snímků sítnice pomocí strojového učení*. Brno, 2023. Bakalářská práce. Vysoké učení technické v Brně, Fakulta informačních technologií. Vedoucí práce MSc. Andrii Kavetskyi

### **Automatizované hodnocení kvality snímků sítnice pomocí strojového učení**

### **Prohlášení**

Prohlašuji, že jsem tuto bakalářskou práci vypracoval samostatně pod vedením pana MSc. Andriiho Kavetskyiho. Uvedl jsem všechny literární prameny, publikace a další zdroje, ze kterých jsem čerpal.

> . . . . . . . . . . . . . . . . . . . . . . . Vladislav Mikheda 10.05.2023

### **Poděkování**

Rád bych poděkoval zejména mému vedoucímu, panu MSc. Andriimu Kavetskyimu za konzultace, trpělivost a odborné rady během vedení této práce, a paní doc. Sangeeta Biswas za konzultace, cenné připomínky a poskytnutá data, a panu Andriimu Dovbushi za pomoc, rady při zpracovaní dat a za konzultace.

# **Obsah**

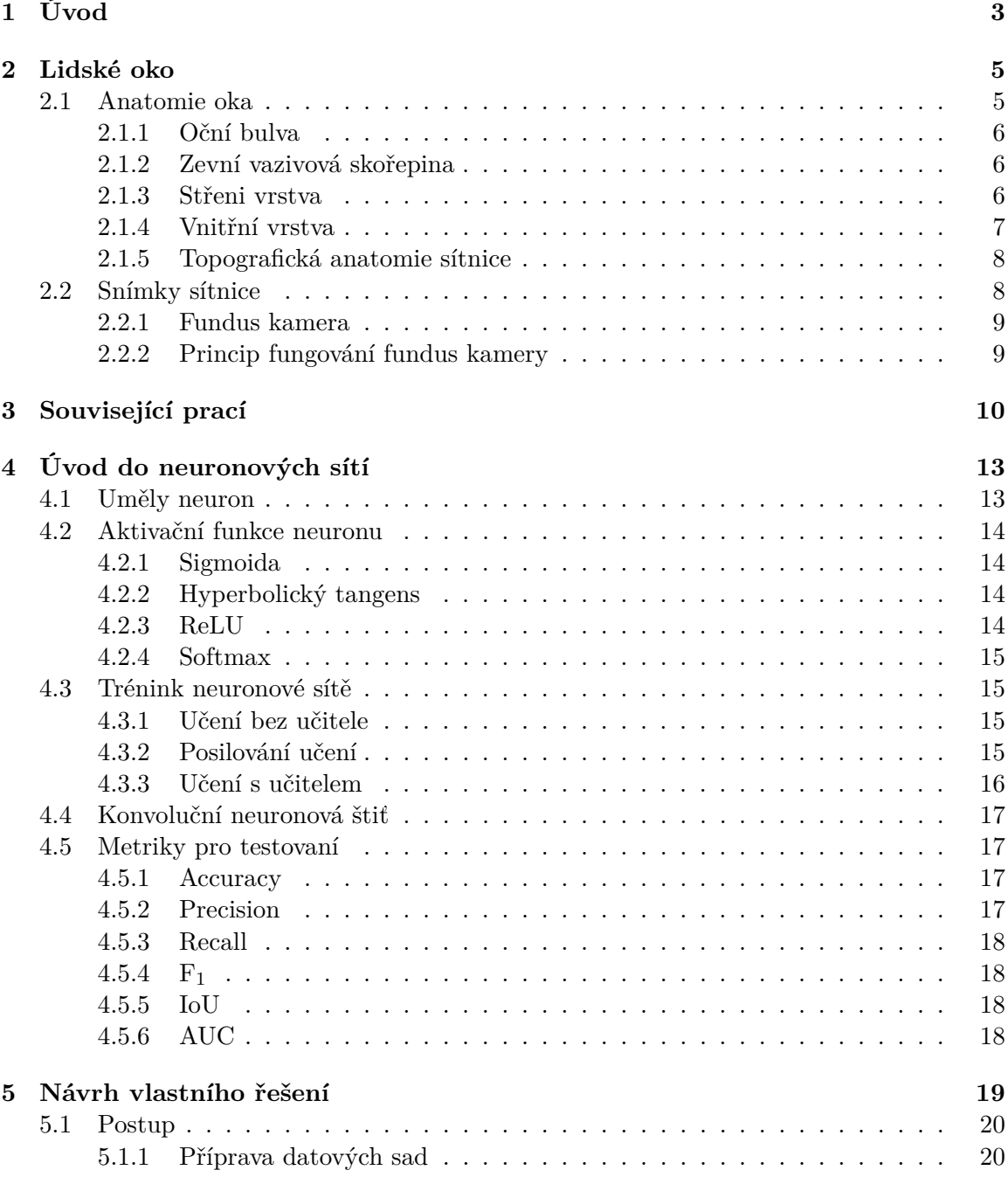

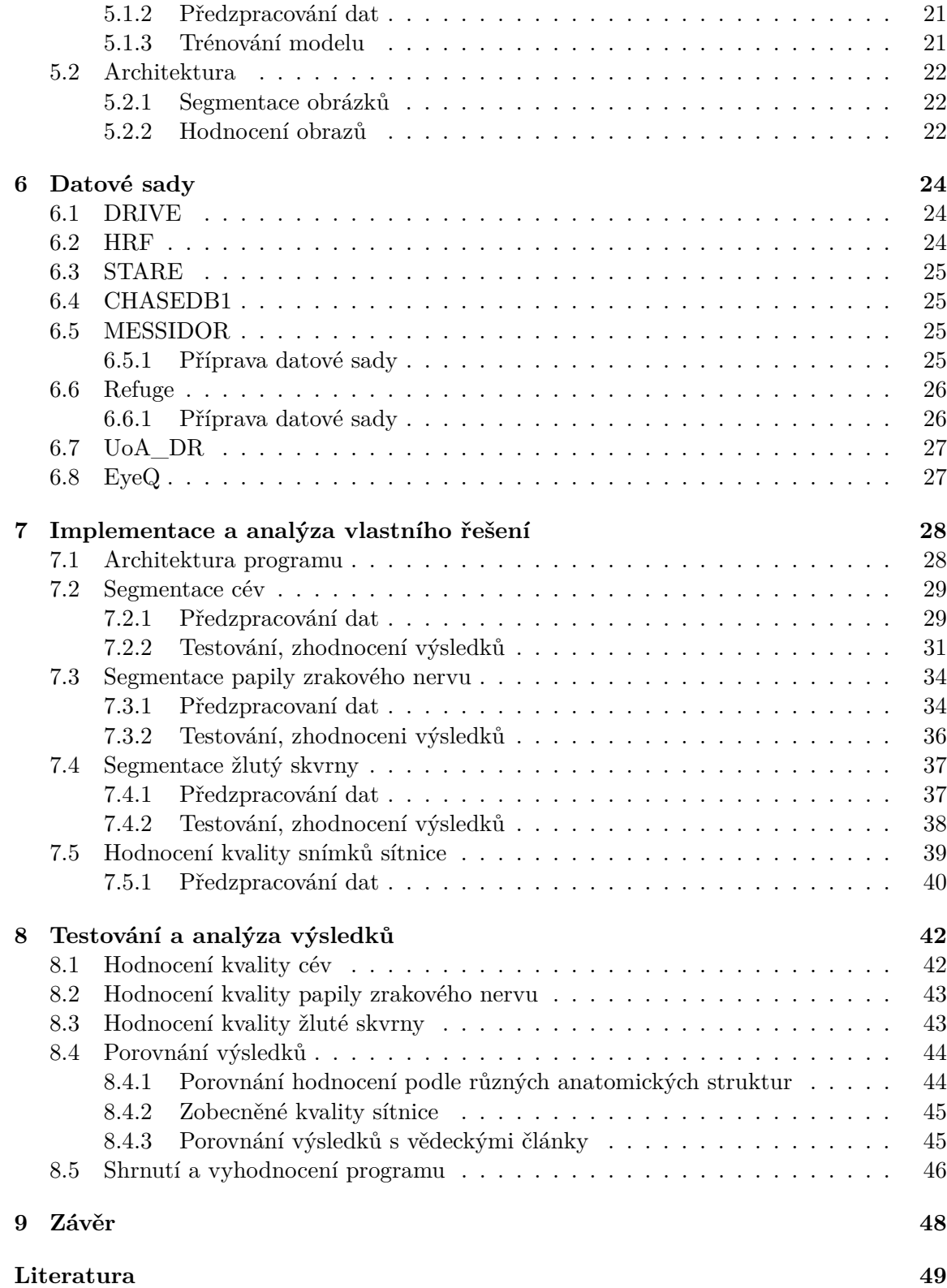

# <span id="page-6-0"></span>**Kapitola 1**

# **Úvod**

V současné době podle statistiky 536,6 milionu lidí mají cukrovku (lat. diabetes mellitus)[\[36\]](#page-55-0), 1,28 miliard mají arteriální hypertenzi[\[16\]](#page-53-0), 79,6 milionů mají zelený zákal[\[29\]](#page-54-0), všechna tato onemocnění jsou neléčitelná a s každým rokem postupuje bez potřebné léčby a lékařského vyšetření.

Jak je popsáno v článku [\[8\]](#page-53-1) jednou z technologií, která se používá při diagnostice a dalším sledování změn, je oftalmoskopie, umožňuje rychle a přesně určit přítomnost a průběh onemocnění. Což lze provést buď pomocí oftalmoskopu nebo fundus kamery. Pro dlouhodobé pozorování a sledování změn slouží fotografie sítnice které byly udělány fundus kamerou.

Fundus kamera je poměrně složitý systém sestávající ze zrcadel a čoček, kterými procházejí a odrážejí světelné paprsky, kvůli složitému uspořádání nelze zaručit dobrou kvalitu obrazu u každého pořízeného snímku.

Kvalitu snímku ovlivňuje mnoho faktorů: profesionalita specialistů kteří snímek pořizuje, osvětlení, pohyblivost a frekvence mrkání pacientu, vybavení a další faktory. Lékař ne vždy fotí a proto ne vždy je možné na první pohled posoudit kvalitu snímku, což přispívá k velké časové náročnosti jak pro odborníka, tak pro pacienta, který musí tomuto ošetření podstoupit znovu.

Pro vyřešení tohoto problému je relevantní otázka automatizace procesu hodnocení kvality obrazu sítnice. Nápady na automatizaci tohoto procesu se objevily již poměrně dávno, pro tento úkol byly použity algoritmy, které pomocí různých metod vyhodnocovaly kvalitu obrazů, tyto algoritmy jsou popsány v následujících článcích [\[39,](#page-55-1) [19,](#page-53-2) [28\]](#page-54-1).

V současné době došlo k dostatečnému pokroku ve studii neuronových sítí, je to dáno rozvinutějšími technologiemi a zvetšení výkonu procesoru a grafických karet, které umožňují trénovat složité neuronové sítě. V tomto oboru se začaly objevovat nové architektury neuronových sítí, které jsou specializované na konkrétní úlohy.V medicíně se také nyní používají neuronové sítě. Neuronové sítě jsou schopny provést proces hodnocení kvality rychle a přehledně a hlavně bez pomocí lidí.

Při diagnostice onemocnění pro lékaře není důležitá všechna kvalita snímku sítnice a je relevantní kvalita její jednotlivých anatomických struktur na základe kterých bude stanovena diagnoza.

Cílem této práce je navrhnout a implementovat vlastní algoritmus pro hodnocení kvality snímků sítnice pomocí strojového učení. Pro návrh vlastního řešení je nutné využít vedoucí články na souvislé téma pro hlubší pochopení problému. Také je nutné provést testování a zhodnotit vlastní řešení.

Při vyřešení tohoto cíle může implementovaný program usnadnit práci lékařům. Také bude možné ho použít jako základ pro programy detekce onemocnění oka.

Tato práce obsahuje devět kapitol. Kapitola [2](#page-8-0) stručně popisuje anatomickou stavbu oka, jak probíhá ošetření sítnice oka a složení fundus kamery pro lepší pochopení problému. Ka-pitola [3](#page-13-0) obsahuje popis stávajících metod a algoritmických řešení, která zahrnují definici kvality pomocí anatomické struktury sítnice, pomocí obecných parametrů (jas, kontrast atd.) a také pomocí neuronových sítí. Tyto studie slouží k inspiraci a pochopení problému. Kapitola [4](#page-16-0) popisuje základy teorie neuronových sítí. Kapitola [5](#page-22-0) popisuje návrh vlastního řešení pro hodnocení kvality obrazu snímků sítnice, architekturu jako celek i její jednotlivé části. Kapitola [6](#page-27-0) popisuje použité datové sady. Kapitola [7](#page-31-0) popisuje implementaci vlastního řešení a také zahrnuje testování a analýzu pro segmentaci jednotlivých anatomických struktur. Kapitola [8](#page-45-0) popisuje testování a analýzu finálního programu a srovnání s vědeckými články. Také zahrnuje zhodnocení celé práce.

## <span id="page-8-0"></span>**Kapitola 2**

# **Lidské oko**

Před tím jak popsat co to je snímek sítnice a vybrat parametry podle kterých bude hodnocena kvalita snímku je nutné zjistit co to je oko, ze kterých součástí je složeno.

V této kapitole bude popsána anatomie oka pro získání informací, které jsou potřebné pro další práci, a metody snímání sítnice, aby bylo možné pochopit, jaké chyby mohou vzniknout při focení sítnice.

#### <span id="page-8-1"></span>**2.1 Anatomie oka**

*Oko* Ű je párový složitě složený smyslový orgán, který dává člověku možnost vidět. Oko kvůli své složitosti a složenosti z mnoha součásti které umožňují oku plnit svou hlavní funkci. Oko transformuje data které jsou přenášené světlem v neuronové signály které v mozku budou transformovány a vnímány člověkem jako obraz.

<span id="page-8-2"></span>Pod pojmem lidské oko se rozumí nejen vnitřní struktury, ale také pomocné orgány (svaly oční bulvy, slzný aparát, oční víčka), pro naše účely se zaměříme na oční bulvu a její anatomickou stavbu. Na obrázku [2.1](#page-8-2) je zobrazen průřez oka s popisem anatomických struktur. Informace v teto podkapitole převzata ze násleších učebnic [\[12,](#page-53-3) [10,](#page-53-4) [26,](#page-54-2) [20\]](#page-54-3).

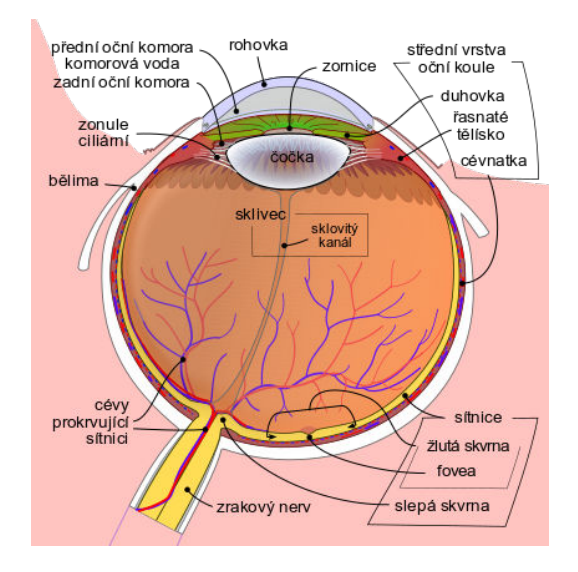

Obrázek 2.1: Průřez lidského oka, převzat z [\[23\]](#page-54-4)

#### <span id="page-9-0"></span>**2.1.1 Oční bulva**

Oční bulva (*lat. bulbus oculi*) se nachází přibližné na 2/3 v orbitální dutině, 1/3 lze vidět na obličeji a je chráněna dolním a horním víčkem. Obvykle oční bulva má kulatý tvar, obvyklá velikost diametru je 23 - 24 milimetrů. Oční bulva se skládá ze 3 skořepin: povrchová zevní vazivová (lat. tunica fibrosa bulbi), střední cévnatá (lat. tunica vasculosa) a vnitřní(lat. tunica nervosa) a také z přední a zadní komory čočky a sklivce.

#### <span id="page-9-1"></span>**2.1.2 Zevní vazivová skořepina**

Externí vrstva která poskytuje bezpečnost a konstrukce oční blby. Zevní vazivová skořepina se skládá ze dvou vrstev frontální rohovky a zadní bělimy.

#### **Rohovka**

*Rohovka* zabírá 1/5 - 1/6 plochy oční bulvy, tvar je mírně konvexní směrem dopředu, tloušťka je 1 mm. Její hlavními vlastnostmi jsou průhlednost, rovnoměrná kulovitost a vysoká hmatová citlivost. Rohovka nemá v sobě krevní cévy. Zajišťuje bezpečnost očí (mechanická ochrana a korneální reflex) a plní také optickou funkci. Rohovka se láme a propouští přes sebe světelné paprsky.

#### **Bělima**

*Bělima* je neprůhledná část vnějšího pláště, zabírá 4/5 plochy vnějšího pláště, tloušťka je 0,3 - 1 mm, skládá se z husté pojivové tkáně. Rohovka přechází do bělimy, přechodový bod se nazývá limbus. Z vnější strany bělima je pokryta spojivkou. Funkce bělimy je dát tvar oční bulvě, poskytovat ochranu a je místem připojení svalů. Tkáň bělimy neobsahuje téměř žádné cévy a nervová zakončení.

#### <span id="page-9-2"></span>**2.1.3 Střeni vrstva**

*Střední vrstva* (lat. tunica vasculosa) se nachází mezi vnitřní a vnější vrstvou a je rozdělena do tří částí: duhovka, řasnaté tělísko, cévnatka.

#### **Duhovka**

*Duhovka* (lat. iris) je přední část cévnatky. Duhovka vypadá jako disk s otvorem ve středu které je zornice. Tloušťka 0,2 - 0,4 mm. Šířka zornice je regulována svaly a mění se v závislosti na úrovni osvětlení sítnice a prostoru kolem člověka. Duhovka má bohaté zásobení krví, a obsahuje velké množství pigmentu, který určuje barvu oka. Je možné říci, že duhovka je bránice, která reguluje velikost zornice.

#### **Řasnaté tělísko**

*Řasnaté tělísko* (lat. corpus ciliare) je zesílená část cévnatky, která se nachází za duhovkou, má tvar prstence o šířce 5-6 mm. Skládá se z ciliárních procesů, které se podílejí na funkci produkce komorové vody. A z oblasti tvaru mezikruží mezi corona ciliaris a ora serrata(lat. orbiculus ciliaris), v jehož tloušťce se nachází ciliární sval, který zajišťuje změnu zakřivení čočky. Řasnaté těleso je spojeno s čočkou zinnůvem proužkem (lat. zonula ciliaris) který se skládá z mnoha tenkých zonulárních vláknen. Pomocí orbiculus ciliaris je čočka zavěšena a spolu s ciliárním svalem tvoří jeden akomodační aparát oka.

#### **Cévnatka**

*Cévní membrána* (lat. choroidea) je plexus cév, které jsou umístěny ve volné pojivové tkáni. Hlavní funkcí je výživa sítnice a také odvod metabolických produktů ze sítnice. Neobsahuje nervová zakončení. Obsahuje tmavý pigment, který se nachází v chromatoforech. Pigment blokuje světelné paprsky, které pronikají otevřenými oblastmi duhovky a rohovky, pokud by to tak nebylo,boční světlo by bránilo v dobrém vidění kvůli bočnímu světlu. Cévnatka vystýlá vnitřní povrch rohovky. Je tvořena zadními krátkými ciliárními tepnami. Skládá se z několika vrstev-destičky: zevní (lamina suprachoroidea), druhá zevní vrstva cévnatky (lamina vasculosa), druhá vnitřní vrstva cévnatky (lamina choroidocapillaris) a bazální lamina (laminabasalis). Vrstvy desky se skládají z různých cév.

#### <span id="page-10-0"></span>**2.1.4 Vnitřní vrstva**

Pro naše účely má organizace sítnicové pochvy skutečně velký význam. Na základě její gistologické a topografoanatómické struktury je možné vědět jaké budou vybírány prvky které by na obrázku měly být, a také jakou roli hrají při hodnocení výsledného obrázku.

#### **Histologická struktura sítnice**

*Sítnice* je část vnitřní výstelky oka, je průhledná tkáň vystýlající vnitřní povrch oční bulvy, přičemž zabírá 3/4 její plochy.

Sítnice je složitá vícesložková struktura. V sítnici je 10 vrstev. Vrstvy procházejí z povrchu v kontaktu s cévnatkou: vrstva pigmentových buněk, vrstva tyčinek a čípků, zevní ohraničující membrána, zevní jádrová vrstva, zevní plexiformní vrstva, vnitřní jádrová vrstva, vnitřní plexiformní vrstva, vrstva gangliových buněk, vrstva nervových vláken, vnitřní ohraničující membrána.

Vrstva pigmentových buněk je nejvzdálenější vrstva sítnice, jejíž buňky jsou umístěny na membráně přiléhající k cévnatce. Z epiteliálního povrchu buněk pigmentového epitelu probíhají výrůstky mezi vnějšími segmenty světločivých buněk. Výrůstky pigmentových buněk obsahují pigment melanin, který se může pohybovat v cytoplazmě v závislosti na osvětlení a nachází se buď v bazální části nebo ve výrůstcích buněk, absorbuje většinu světla.

Vrstva tyčinek a čípků se skládá z vnějších segmentů světločivých buněk, které jsou obklopeny výběžky pigmentových buněk a nacházejí se v matrixu.

Zevní jádrová vrstva je tvořená jadernými oblastmi světločivých buněk.

Zevní plexiformní vrstva je tvořena centrálními výběžky světločivých buněk, které jsou v kontaktu s dendrity bipolárních buněk a výběžky horizontálních buněk. Světlocitlivé buňky přenášejí impulsy do bipolárních nervových buněk.

Vnitřní jaderná vrstva je tvořena jadernými oblastmi bipolárních neurocytů. Ve vnější zóně vnitřní jaderné vrstvy jsou umístěny horizontální neurocyty, jejichž dendrity se směřují k světločivým buňkám a axon se směřuje v horizontálním směru a přichází do kontaktu s centrálními výběžky stejných světločivých buněk.

Ve vnitřní plexiformní vrstvě axony bipolárních buněk se podílejí na tvorbě synaptických kontaktů s dendrity gangliových buněk.

Vrstva gangliových buněk je tvořena jadernými oblastmi dendritů gangliových buněk.

Vrstva nervových vlákenje tvořená radiálně směrovanými axony gangliových buněk. Vlákna se sbíhají k výstupu zrakového nervu a tvoří jej.

V sítnici se tak vytvoří řetězec tří neuronů: Světločivá buňka (tyčinky a čípky), bipolární, gangliový. Tyto sítě zahrnují horizontální a amakrinní buňky tvořící spojení v horizontálním směru.

#### <span id="page-11-0"></span>2.1.5 Topografická anatomie sítnice

Pro vyšetření vnitřního povrchu sítnice k rovníku oka je nutné vyfotografovat oční pozadí. Oční pozadí je vnitřní povrch oční bulyy. Topografické anatomické prvky sítnice, které se odlišují na fotografii očního pozadí: papila zrakového nervu, cévy tvořené větvemi centrální tepny, sítnicové Žíly, žlutá skvrna, fovea.

- Papila zrakového nervu je výstupní bod zrakového nervu z oka, kde se shromažďují nervová vlákna gangliových buněk sítnice a tvoří zrakový nerv. Další vrstvy zde chybí, stejně jako cévnatka. Kvůli absenci cévnatky je barva disku bledá, světlejší než sítnice kolem něj. Bez patologií má disk světle růžovou barvu a má jasné hranice a centrální depresi.
- Centrální sítnicová tepna vystupuje ze slepé skvrny a dělí se na horní a dolní a z nich se podobně tvoří temporální a nosní větve a stejným způsobem se tvoří žíly. Tepny a žíly pohybující se od slepé skvrně tvoří cévy, které procházejí kolem oblasti sítnice.
- Žlutá skvrna je středem sítnice oka a je místem, kde se shromažďují světelné paprsky. V žluté skvrně jsou světločivé buňky hustě umistěné, což poskytuje ostrý a jasný obraz.

Žlutá skvrna se nachází ve středu fundu, jehož průměr je 5,5 mm, ve středu žluté skvrny je prohlubeň fovea na dně fovea, nejhlubší část foveola, její přibližný průměr je až 2.2 mm. Kolem fovea v žluté skvrně je sítnice mírně silnější, která vyniká reliéfně lesklým pruhem, v oblasti centrální jamky je sítnice nejtenčí, proto se tato zóna vyznačuje světlým odleskem a tmavší barvou, protože přes ni lze vidět cévnatku.

#### <span id="page-11-1"></span>**2.2 Snímky sítnice**

Oční vyšetření je jedním z mála vyšetření, kde lze bez chirurgického zákroku vidět vnitřní strukturu orgánu. Pomocí vyšetření sítnice je možné určit jak oční, tak i jiná lidská onemocnění: cukrovku, zelený zákal, hypertenze a další. Sítnici je možné vyšetřit pomocí oftalmoskopu neboli fundus kamery. Vyšetření sítnice probíhá přes zornice.

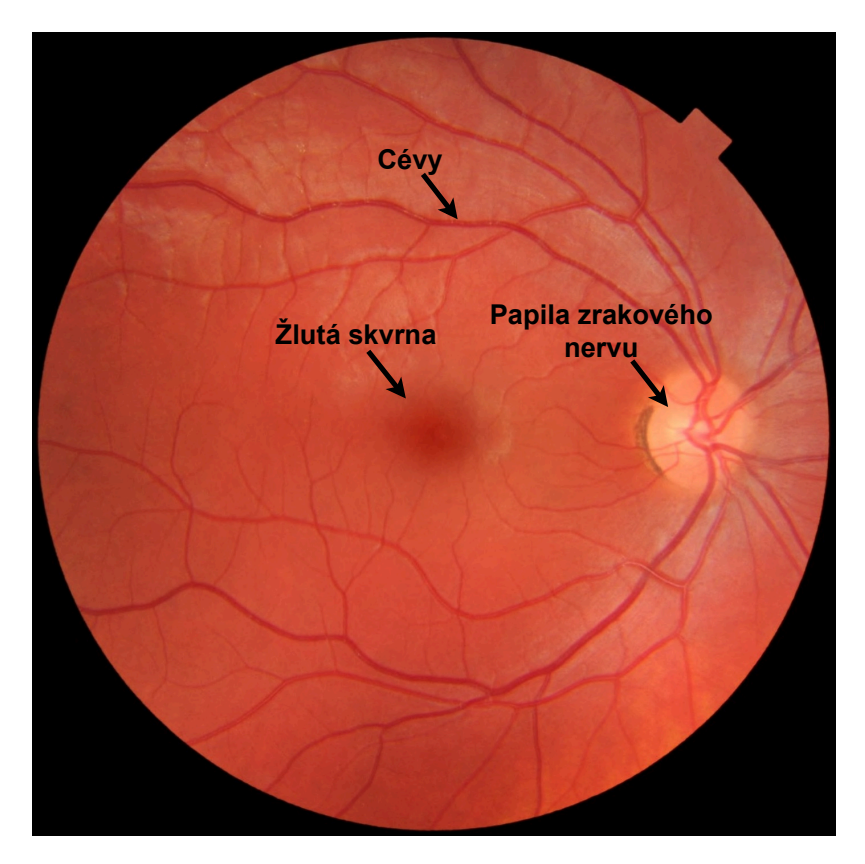

Obrázek 2.2: Snímek sítnice s anatomickými strukturami, převzat a změněn z [\[17\]](#page-53-5)

#### <span id="page-12-0"></span>**2.2.1 Fundus kamera**

*Fundus kamera* – je mikroskop s připojenou kamerou. Fundus kamera je využita k fotogra-fovaní sítnice pro její podrobnější vyšetření [\[32\]](#page-55-2). Fotografie sítnice bude obsahovat struktury, které jsou popsány v sekci [2.1.5.](#page-11-0)

Fotografie je potřebná nejen pro podrobnější vyšetření, ale také umožňuje lékaři sledovat změny v čase aby mohl stanovit správnou diagnózu nebo zkontrolovat účinnost předepsané léčby. Obvykle pozorovaná oblast sítnice je od 30 do 50 stupňů s 2,5 násobným zvětšením. Moderní zařízení mají možnost přidat filtry.

#### <span id="page-12-1"></span>**2.2.2 Princip fungování fundus kamery**

Princip fungování fundus kamery, jako každé jiné kamery, je spojen s odrazem světla. Světlo je generováno fundus kamerou pomocí systému zrcadel a čoček, které zaostřují a případně vytvářejí koblihový tvar světla. Světlo vstupuje do oka, od kterého se odráží a když kamera je správné nakonfigurovaná světové paprsky projdou jakoby uvnitř koblihy bez dotyku a vstupují do kamery čímž bude získán obraz sítnice [\[32\]](#page-55-2).

Vzhledem k tomu, že fundus kamera je poměrně složitá sada čoček a zrcadel, které vytvářejí určité osvětlení a zaostřují paprsek světla, může během používání dojít k chybám. Například kamera není správně zaostřena, pohyb pacienta při fotografování a další. Což vede ke špatné kvalitě původního obrázku.

# <span id="page-13-0"></span>**Kapitola 3**

# **Související prací**

V této kapitole se podíváme na výzkum, který se zaměřuje na hodnocení kvality snímků sítnice. Existuje mnoho faktorů, které mohou ovlivnit kvalitu snímku, například nízké rozlišení fotoaparátu, špatné zaostření nebo rozmazání obrazu.

Pro hodnocení kvality snímků sítnice existuje mnoho různých metod, které mohou využívat parametry jako ostrost, kontrast a také anatomické struktury sítnice.

V této kapitole uvádíme přehled souvislých výzkumů hodnocení kvality snímků sítnice a také jejich výsledků. Nápady z těchto prací je možné využit k vylepšení vlastního návrhu hodnocení kvality snímků sítnice.

*Niemeijer a spoluautoři*[\[22\]](#page-54-5) ve svém výzkumu pro hodnocení kvality sítnice pomocí struktury sítnice využil shlukování. Myšlenkou bylo to, že kvalitní snímek sítnice by měl obsahovat určitý počet shluků, a protože na snímku sítnice jsou určité struktury(papila zrakového nervu, cévy atd.), většina shluků bude těmto strukturám odpovídat.

Obrázky by mohly spadat do jedné ze čtyř kategorií: rozhodně nízká kvalita, možná spatná kvalita, možná normální kvalita a rozhodně normální kvalita.

Implementována metoda využívá filtry a shluky. Tento přístup lze popsat jako generování vektorů pro každý pixel obrázku pomocí filtrů, klasifikátor pak slouží k přiřazení vektoru(pixelu) k určitému shluku, také při klasifikaci se používají hrubé histogramy barevných rovin. Počet pixelů které byly přiřazeny ke každému shluku a poměr tohoto počtu určuje jak obraz je strukturován.

V tomhle výzkumu byl získán výsledek který je popsán pomocí AUC. AUC (ang. Area Under Curve) – je to plocha mezi ROC-křivkou a osou falešných shluku. AUC 99.68% při použití klasifikátoru SVM, datová sada byla 1000 snímků.

*Barteling a spoluautoři*[\[4\]](#page-52-1) ve výzkumu použil hodnocení kvality obrazů z hlediska ostrosti a osvětlení obrazu sítnice. Snímky sítnice byly převedeny na černobílé a na stejnou velikost která byla zvolena jako standardní pro všechny snímky. Taková normalizace umožnila použít teto algoritmus pro snímky z jakékoli fundus kamery.

Ostrost obrazu nebyla měřena po celé ploše obrazu, ale v oblastech obsahujících struktury sítnice, byly tyto oblasti vybrány rozdělením obrazů na části a aplikací Laplaceova operátoru po které bylo možné zjistit obsahuje tato oblast strukturu nebo ne. Ostrost byla vypočítána podle prostorových frekvencí(angl. spatial frequency) obrazů.

Určení osvětlení je založena na určení jasu a kontrastu. Jas a kontrast byly měřeny pro čtverce 64x64 pixelů na které byl rozdělen snímek, po zjištění jasu a kontrastu ze získaných výsledků bylo získáno osvětlení. Celé hodnocení snímku bylo součinem jasu a osvětlení. Při testovaní využíval se rozdíl mezi hodnocením algoritmu a lidským, získaná hodnota Kappa byla 0,64 a jako výhoda model dokáže lépe oddělit snímky od velmi dobrých až po snímky dobré kvality. Kappa – je to míra shody hodnotitelů.

*Honggang a spoluautoři*[\[41\]](#page-56-0) ve výzkumu popsali algoritmus určování kvality který využívá cévy sítnice, a ostrost snímku sítnice. Pro zjištění hustoty cév se používá metoda hledání cév která byla autorem vyvinuta již dříve, a vychází z Hessového systému a lokálního prahu entropie druhého řádu. Po segmentaci cév se vypočítá hustota jako plocha nalezených cév k ploše zorného pole.

Standardní vlastnosti obrazu budou nalezeny extrakcí funkcí histogramu z barevného prostoru RGB, tyto funkce popisují takové vlastnosti obrazu, jako je kontrast, jas a jednotnost jasu.

Textura je určena maticí shodu obrazů, vypočítávají se takové vlastnosti, jako je entropie druhého řádu, kontrast, korelace, energie a stejnorodost.

Pro nalezení míry rozostření v obrázku, algoritmus detekce byl zjednodušen tak, aby některé rozostření považoval za "jen znatelné rozostření". Dále je pro klasifikaci použita metoda nejmenších čtverců.

Výsledek výzkumu *95,8% AUC* databáze byla na 824 snímků.

*Ve výzkumu Tozatto Zago a spoluautoři*[\[42\]](#page-56-1) popisují neuronovou síť vyvinutou pro hodnocení kvality snímků sítnice, kterou lze trénovat na malém počtu snímků.

Navržený způsob návrhu neuronovou sítí má fázi předzpracování. Kde prohází rozmazání snímků pomocí Gaussova filtru jádrem kterého matice 5x5. To se provádí za účelem rozmazání vyčnívajících pixelů z pozadí. Po rozmazání se vyberou pixely popředí – je to pixely obrázku sítnice, pak obrázek se ořízne na obdélník, který obsahuje všechny pixely popředí.

V tomto výzkumu byla použita architektura, která odpovídá neuronové síti Google Inception v3, ve finální konfiguraci má síť 24 milionů parametrů. Popsaná architektura sítě byla použita pro klasifikaci objektů do jedné z 1000 tříd. Pro výzkum byla změněna architektura popsané neuronové sítě, byly nahrazeny poslední tři plně propojené vrstvy, protože klasifikujeme obraz už pouze do dvou tříd které odpovídají kvalitě hodnoceného snímku: obraz dobré kvality nebo obraz špatné kvality.

Při testování byly porovnaný výsledky dvou metod které byly renderovaný různé způsoby:

V první metodě reprezentuje síť která byla trénována bez změn pro klasifikaci obrázků do jedné z 1000 tříd na základě datové sady Imagenet. Po trénovaní byly provedeny architektonické změny a síť byla znovu natrénována na datové sadě snímků sítnici.

Ve druhém případě byla zpočátku změněna architektura sítě a síť byla trénována pouze k rozpoznání kvality obrazu sítnice.

Ve výzkumu byly použity datové soubory DRIMDB a ELSA-Brasil. Výsledky výzkumu ukazují: neuronová síť která byla natrénovaná pouze na snímky sítnice (druhá metoda) má výsledek *AUC 95,02%* při testování na datové sadě DRIMDB a *AUC 70,06%* při testování na ELSA-Brasil. Neuronová síť, která byla na začátku trénována pro klasifikaci obrazů do jedné z 1000 tříd (první metoda), vykazuje výsledek*AUC 99,81%* při testování na DRIMDB a *AUC 97,39%* s využitím pro testy datové sady ELSA-Brasil, což je výrazně lepší hodnota než předchozí výsledek.

*Abdel-Hamid ve svém výzkumu*[\[2\]](#page-52-2) popsal neuronovou sít', která je navržena pro učení s malým množstvím dat.

Předzpracování obrazu spočívá v odříznutí přebytečné zadní vrstvy a maximalizaci plochy sítnice na fotografii. Velikost všech obrázků byla změněna na 512 x 512 pixelů a je použit mediální Ąltr pro odstranění šumu z obrázku. Kromě standardního obrazu se v této metodě navrhuje použít vlnku pro změnu obrazu a využívat vlnkové transformace, pomocí Daubechiesové vlnky (Daubechies4) byla provedena změna obrazu pro vstup do neuronové sítě.

V této studii byla použita neuronová síť s architekturou, která byla použita v neuronové síti VGG16. Neuronová síť VGG16 je složena s 13 konvolučních vrstev a 5 podvzorkovacích(en. pooling) vrstev a plně propojených vrstev. Architektura sítě byla změněna, byly odstraněny plně propojené vrstvy a na jejich místo byly přidány normalizační vrstva, která zajišťují zrychlené učení neuronové sítě, byly také přidány dvě plně propojené vrstvy po 512 neuronech a před každou přidanou plně propojenou vrstvou používá se (en. dropout) s 50% výpadkem. Výstupní vrstva se používá jako aktivační funkce segmoidní funkci.

Pro testování této neuronové sítě byly porovnány dva způsoby trénovaní neuronové sítě, neuronová síť byla trénována jak pomocí přeneseného učení, tak i jako obvykle.

Pro trénování sítí pomocí přeneseného učení od plné sítě byly odstraněny konvoluční vrstvy a síť byla trénovaná po dokončení trénování do sítě byly připojeny konvoluční vrstva a síť znovu byla trénovaná na stejné sadě datových souboru.

Při obyčejném způsobu bez přeneseného učení, síť byla trénovaná jako celek, všechny vrstvy byly okamžitě zapojeny.

Ve výzkumu používaly se datové sady MESSIDOR, DR1, DRIMDB. Výsledky testování ukazují že neuronová síť v nezávislostí na metodě trénování dosáhla *100%* pro testování na každé datové sadě zvlášť. Při testovaní na kombinované sadě která obsahuje tři sady zároveň neuronová síť která byla trénovaná pomoci přeneseného učení dosáhla výsledku ve *100%* jak při využití obyčejného obrazů tak při využití obrazů které byly transformovány pomocí vlnkové transformace. Neuronová síť která byla trénovaná obyčejně dosáhla *99,75%* s využitím na vstupu obyčejných obrazů a *99,5%* s využitím obrazů transformovaných vlnkovou transformaci.

# <span id="page-16-0"></span>**Kapitola 4**

# **Úvod do neuronových sítí**

Tato kapitola se bude zabývat základními principy a koncepty neuronových sítí. Budou zde uvedeny pojmy jako neurony, vrstvy a aktivační funkce, které tvoří základ neuronových sítí a které budou použity v dalších kapitolách této práce. Také se v této kapitole budeme zabývat trénováním neuronových sítí.

V závěru této kapitoly budou uvedeny popisy metrik pro hodnocení kvality tréninku a testování neuronové sítě.

*Neuronová síť* je matematický model, který přebírá své principy z biologie a skládá se z umělých neuronů, které jsou rovněž založeny na biologických neuronech.

V současné době jsou neuronové sítě hodně používány ve strojovém učení. Neuronové sítě mají schopnost naučit se, co si lze představit jako hledání neznámých vah neuronů ze vstupních a výstupních dat. Během tréninku neuronová síť identifikuje složité sekvence, bere je v úvahu a provádí se ladění.

Neuronová síť se skládá z vrstev, rozlišuje se vstupní vrstva, do které jsou přijímána vstupní data, výstupní vrstva je vrstva ze které se čtou výsledky a skryté vrstvy, jejichž počet záleží na úkolech a architektuře neuronové sítě.

#### <span id="page-16-1"></span>**4.1 Uměly neuron**

Umělý neuron lze vzdáleně přirovnat k biologickému neuronu. Umělý neuron přijímá vstupní data, která transformuje vynásobením vah a také někde přidáním prahu, výsledek prochází funkcemi aktivace, výsledek který je výstupem z neuronu. Výstup neuronu může být buď přenesen na výstup nebo do jiného neuronu [\[6\]](#page-52-3). Můžeme zapsat neuron jako funkce.

$$
y = f\left(\sum_{i=1}^{n} (w_i * x_i + w_0)\right)
$$
 (4.1)

- $\bullet$  y je vystup neuronu
- f je aktivační funkce
- $x_i$  jsou vstupy neuronu.
- $w_i$  jsou váhy
- $w_0$  je práh

#### <span id="page-17-0"></span>**4.2 Aktivační funkce neuronu**

*Aktivační funkce* určuje, zda neuron se aktivuje nebo ne. Do výpočtů také zavádí nelinearitu, což umožňuje řešit složité problémy. Správná volba aktivační funkce Ve většině případů má vliv na funkčnost navrhované sítě a způsob trénování sítě. Existuje velké množství aktivačních funkcí, které se používají v různých neuronových sítích v závislosti na účelu a architektuře neuronové sítě.

Pro aktivační funkci jsou doporučeny některé vlastnosti. Funkce musí přidat nelinearitu. Aktivační funkce funguje po průchodu každé vrstvy, což vytváří určitou zátěž pro systém na kterém probíhají výpočty, výpočty nemusí být velmi náročné na zdroje ve vztahu k užitku. Funkce také nemusela by posouvat gradient při tréninku, například posun může nastat, pokud funkce není symetrická vzhledem k nule. Níže budou popsány nejpoužívanější aktivační funkce [\[1\]](#page-52-4).

<span id="page-17-4"></span>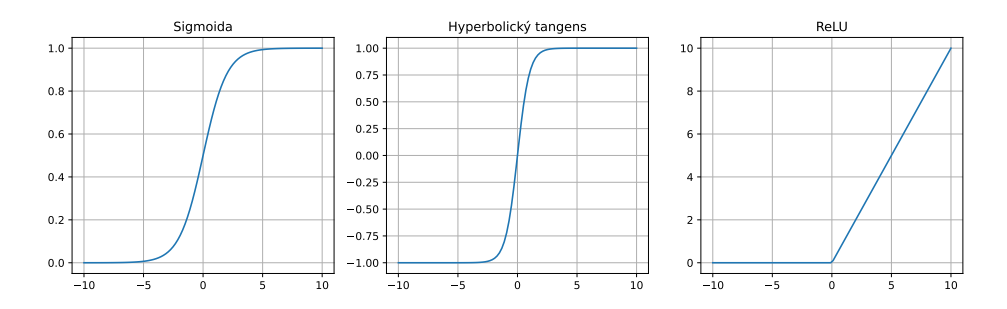

Obrázek 4.1: Funkce aktivace

#### <span id="page-17-1"></span>**4.2.1 Sigmoida**

$$
f(s) = \frac{1}{1 + e^{-s}}\tag{4.2}
$$

Tato funkce je na obrázku [4.1.](#page-17-4) Výstupní data v této funkci mohou nabývat hodnot od 0 do 1, lze to popsat následovně. Pokud je výstup z neuronu mnohem menší než 0, pak se změní na 0, pokud mnohem vetší se změní na 1. Neuron v nule není, v jedničce je maximálně aktivní, v ostatních hodnotách je aktivní jen na tu část která je vyjádřena hodnotou funkce [\[6\]](#page-52-3) [\[1\]](#page-52-4).

Problém s uvedením funkce jako aktivační funkci je v tom, že gradient pro velké i malé hodnoty se bude blížit 0. To přispívá ke špatnému učení [\[1\]](#page-52-4).

#### <span id="page-17-2"></span>**4.2.2 Hyperbolický tangens**

$$
f(s) = \frac{e^{2x} - 1}{e^{2x} + 1}
$$
\n(4.3)

Funkce je podobná funkci sigmoide ale je posunuta. Hyperbolický tangens je na obrázku [4.1.](#page-17-4) Hodnoty této funkce se pohybují od -1 do 1. Na rozdíl od funkci sigmoidy je střed tečny v nule. Ale stejně jako ve funkci sigmoidy je zde problém mizejícího gradientu [\[1\]](#page-52-4).

#### <span id="page-17-3"></span>**4.2.3 ReLU**

$$
f(s) = max(0, s) \tag{4.4}
$$

V dnešně době je docela často použitá funkce [\[6\]](#page-52-3). ReLU je na obrázku [4.1.](#page-17-4) Oproti výše uvedenému má tato aktivační funkce výhody, jako je jednoduchost výpočtu, což výrazně urychluje proces trénování neuronové sítě. Problém mizejícího gradientu je minimalizován, protože hodnota derivace v této funkci je buď 0 nebo 1. Ale s nulovým gradientem tento problém stále zůstává. Velkým plusem ReLU je také to, že nebudou aktivovány všechny neurony, což je dobře v hlubokých neuronových sítích s velkým počtem vrstev. Existuje také významný mínus jako mrtvé neurony. Jak již bylo popsáno výše, gradient funkce může být roven nule, což zajišťuje, že se váhy neaktivovaných neuronů nezmění. Tento problém může nastat kvůli rychlému učení [\[25\]](#page-54-6) [\[1\]](#page-52-4).

#### <span id="page-18-0"></span>**4.2.4 Softmax**

$$
f(s)_i = \frac{e^{s_i}}{\sum\limits_{j=1}^K e^{s_j}}
$$
\n
$$
(4.5)
$$

Tato funkce se obvykle používá ve výstupních vrstvách, protože je nutné distribuovat výstup přes sadu pravděpodobností. Hodnota této funkce závisí na všech neuronech ve vrstvách a ne pouze na jednom a součet všech výstupních hodnot by se měl rovnat 1. V případech, kdy je neuronová síť správně natrénována, je hodnota funkce softmax v jediném případě se bude blížit k 1 ve všech ostatních k nule [\[6\]](#page-52-3).

#### <span id="page-18-1"></span>**4.3 Trénink neuronové sítě**

Proces trénování neuronové sítě je výběr vah neuronů v síti tak, aby síť mohla vyřešit potřebný úkol. Ale také učení je jedním z hlavních problému v neuronových sítích. Na trénování neuronové sítě závisí výsledky toho, jak se síť projeví při řešení reálných problémů. Cílem učení je najít takové váhy, které budou optimální pro řešení zadaných úloh. To znamená, že je nutné minimalizovat chybnou funkci. Existuje několik přístupů k trénování neuronových sítí: učení s učitelem, učení bez učitele, posilování učení.

#### <span id="page-18-2"></span>**4.3.1 Učení bez učitele**

Při učení bez učitele neuronová síť se učí na neoznačené sadě dat. Neuronové sítě není řečeno, jak má data zpracovávat, a tak se neuronová síť snaží identifikovat strukturální rozdíly v datech samostatně. Tento typ školení nevyžaduje velkou sadu označených dat. Tento model učení nejčastěji je použit pro: shlukování, snížení rozměrnosti(en. dimensionality reduction) [\[33\]](#page-55-3).

- shlukování je to rozhodnuti do které skupiny musí patřit objekt, na rozdíl od klasifikace skupiny není předem známy a neuronová síť rozhoduje do které skupiny patři objekt na základe shodností dat v datové sadě.
- Snížení rozměrnosti je snížení počtu proměnných přidělováním nových proměnných.

#### <span id="page-18-3"></span>**4.3.2 Posilování učení**

Tento způsob učení je založen na negativním a pozitivním posilování. Neuronová síť je agent, který je v prostředí a interaguje s ním v procesu učení. Agent obdrží odměnu za výstupy, které jsou podle názoru vývojáře považovány za pozitivní, a tresty za špatné výstupy.

Úkolem agentu je se přiblížit ke konečnému cíli. Agent neví jaký cíl je pro něj stanoven. Při trénování se provádí analýza toho, které výstupy neuronové sítě jsou pozitivní a které jsou negativní. Obvykle přeď agentem je položen cíl, cesta do kterého se skládá z několika výstupů a za každý výstup agent obdaří odměnu nebo tresty a pokusí se změnit váhy tak aby získal nejvyšší odměnu jak za jednotlivé výstupy a také za celou sadu výstupu pomocí které cíl byl dosáhly [\[33\]](#page-55-3).

#### <span id="page-19-0"></span>**4.3.3 Učení s učitelem**

Učení s učitelem je algoritmus, který předpokládá existování označené datové sady pro trénování neuronové sítě. Kde pro každý příklad by měla být definovaná odpověď, do které se má neuronová síť dostat. Váhy neuronové sítě se přizpůsobují v závislosti na správnosti výstupních dat neuronové sítě, ale cílem neuronové sítě není pouze zapamatovat si datovou sadu, což vede k přetrénování sítě, ale naučit se v datech hledat vzory a poté při řešení zadání které síť během tréninku neviděla, mít na výstupu správné hodnoty dat. Školení s učitelem vyžaduje velkou datovou sadu, která musí být předem označená. Tento způsob učení se využívá obvykle na problémy klasifikace a regrese [\[33\]](#page-55-3).

- V problému klasifikace neuronová síť potřebuje určit do které z několika tříd objekt patří.
- V řešení problému regrese neuronová síť musí vydat očekávanou hodnotu proměnné dané vstupními daty.

#### **Gradientní sestup**

Gradientní sestup je metoda nalezení lokálního minima funkce pohybem gradientem. Aby bylo možné najít minimum funkce, je nutné vypočítat v jakém bodě má funkce menší hodnotu. K tomu se vypočítá chybový gradient který má směr ve směru lokálního nárůstu chybové funkce. To znamená, že pro nalezení logického minima funkce je nutné vzít vektor který je opačný gradientu.

Při trénování neuronové sítě se najde gradient a dojde k posunu směrem k minimu. Tento algoritmus bude se opakovat dokud nebude dosažen minimum funkce. Také při použití gradientního sestupu se bere v úvahu takový parametr, jako je rychlost učení. Tento parametr určuje, jak často se bude gradient přepočítávat pro určení směru pohybu do minima funkci. Tento parametr je důležitý, protože s malou hodnotou bude trénování trvat dlouho, ale také při volbě velké hodnoty je možné přeskočit minimum.

Výpočty gradientu pro všechna data z datové sady jsou nákladná výpočetní operace, takže úpravy gradientu sestupu se nejčastěji používají v neuronových sítích, například stochastické gradientní sestup. U stochastického gradientního sestupu jsou změny v tom, že gradient se nepočítá pro všechna data z datové sady, ale pro skupinu, pro kterou se počítá celková chyba, ze které se počítá gradient a upravují se váhy.

Při trénování neuronové sítě na výstupních vrstvách máme konečnou chybu, se kterou můžeme vypočítat chyby na všech ostatních vrstvách, vrstvu po vrstvě. Poté se aplikuje algoritmus gradientního sestupu, zjistíme gradient a najdeme, kam posunout váhy, abychom snížili chybovou hodnotu této operaci provádíme pro všechny váhy, tento způsob se nazývá algoritmus zpětného šíření chyby [\[6,](#page-52-3) [37\]](#page-55-4).

#### <span id="page-20-0"></span>**4.4 Konvoluční neuronová štiť**

V této sekce se podíváme na konvoluční neuronové sítě (CNN), které patří mezi nejúčinnější architektury pro zpracování obrazu Konvoluční neuronová síť má podobnou architekturu jako dopředná neuronová síť, s přidanými konvolučními vrstvami a pooling vrstvami. Konvoluční vrstvy lze představit jako vrstvy neuronů, kde každý neuron dostává signál z omezené části obrazu. Obvykle se používají malé oblasti o velikosti 3x3 nebo 5x5 pixelů. Obvykle různé neurony na jedné vrstvě mohou dostat na vstup některé stejné pixely, což závisí na krokování. Krokování je postupné posouvání filtru po obrazu, kde jádro filtru je reprezentováno váhami. Váhy jsou stejné pro všechny neurony v jedné konvoluční vrstvě.

Na rozdíl od filtrů které mají původně známé hodnoty, neuronová síť vybírá váhy konvolučních vrstev učením, což jí umožňuje nezávisle zvýraznit potřebné vlastnosti v obraze. Také v konvolučních neuronových sítích se používají pooling vrstvy, které mohou být reprezentovány jako průchod male matice po obrázku, například 2x2, a výběr maximální, minimální nebo průměrné hodnoty. Kromě snížení počtu vstupů, neuronová síť se také stává méně citlivým na posun obrazu. Konvoluční vrstvy a pooling vrstvy se mohou střídat jedna po druhé v závislosti na neuronové síti. Za konvolučními a pooling vrstvami obvykle jsou plně propojené vrstvy. Konvoluční neuronové sítě obsahují méně parametrů než dopředná neuronová síť, což umožňuje sítě rychleji se učit [\[21,](#page-54-7) [6\]](#page-52-3).

#### <span id="page-20-1"></span>**4.5 Metriky pro testovaní**

Jeden z problémů pro trénování a testování neuronových sítí je hodnocení kvality výsledků. Neuronová síť není dokonalá a kvalita výsledků může být špatná. Tento problém se zvětšuje při použití neuronové sítě pro práci s obrázky, například při segmentaci. V případě segmentace obrazů je obvyklým výsledkem segmentovaný obraz nebo maska. Je důležité, aby segmentace proběhla co nejpřesněji.

Pro hodnocení kvality neuronové sítě můžeme využít různé metriky. Tyto metriky ukazují, jak dobře neuronová síť dokáže plnit daný úkol. Existuje mnoho různých metrik a jsou použitelné pro hodnocení různých úkolů. Informace pro tuto sekci převzata z [\[24\]](#page-54-8).

#### <span id="page-20-2"></span>**4.5.1 Accuracy**

Metrika Accuracy ukazuje procento správně klasifikovaných příkladů (pozitivní + negativní) vůči celkovému počtu příkladů a slouží k hodnocení přesnosti modelu.

Při segmentaci obrazu metrika Accuracy ukazuje procento počtu pixelu které byly správně segmentovány k celkovému počtu pixelu. Ale tato metrika není vhodná pro hodnocení segmentace. Je možné ji využit spis pro srovnaní. Metriku lze popsat následujícím vzorcem:

$$
ACC = \frac{\text{Správné klasifikované případy}}{\text{Celkový počet případů}}
$$
\n(4.6)

#### <span id="page-20-3"></span>**4.5.2 Precision**

Precision – je to metrika která ukazuje kolik procent ze všech pozitivních předpovědí model předpověděl správně. Můžeme popsat vzorcem:

$$
Precision = \frac{\text{Správné případy pro tuto třídu}}{\text{Celkový počet případů pro tuto třídu}}
$$
\n(4.7)

#### <span id="page-21-0"></span>**4.5.3 Recall**

Recall – je to metrika která ukazuje kolik procent ze všech existujících dat pro třídu model předpověděl správně. Muže být vyjádřena vzorcem:

$$
Recall = \frac{\text{Správné případy pro tuto třídu}}{\text{Celkový počet dat třídy}}
$$
\n(4.8)

#### <span id="page-21-1"></span>**4.5.4 F<sup>1</sup>**

Pokud není jasné, co je důležitější Precision nebo Recall. Pak je  $F_1$  kompromisem mezi těmito dvěma metrikami, se kterým je mnohem jednodušší a přehlednější pracovat. Lze jej zapsat pomocí následujícího vzorce:

$$
F_1 = 2 * \frac{Precision * Recall}{Precision + Recall}
$$
\n(4.9)

#### <span id="page-21-2"></span>**4.5.5 IoU**

IoU (en. Intersection over Union) – je to metrika která obvykle používá se pro hodnocení segmentace. Ukazuje jak dobře předpověděná maska se překrývá se skutečnou maskou. Je možné použit následující vzorec:

$$
IoU = \frac{\text{předpověděná maska} \cap skutečná maska}}{\text{předpověděná maska} \cup skutečná maska}}
$$
(4.10)

#### <span id="page-21-3"></span>**4.5.6 AUC**

AUC (en. Area Under the Curve) – je metrika používaná k hodnocení kvality binární klasifikace. Vypočítá plochu pod křivkou ROC (en. Receiver Operating Characteristic), která představuje poměr mezi pravdivě pozitivními a falešně pozitivními případy, v případě když se mění rozhodovací práh. Hodnota AUC se pohybuje v rozsahu od 0 do 1, kde hodnota 1 znamená perfektní klasifikaci a hodnota 0,5 náhodné hádání. Čím vyšší je hodnota AUC, tím lepší je kvalita modelu.  $AUC - je$  to jedna s nejdůležitějších metrik pro účely testování a porovnání neuronových sítí.

## <span id="page-22-0"></span>**Kapitola 5**

# **Návrh vlastního řešení**

V této kapitole se budeme zabývat návrhem vašeho vlastního řešení problému automatizovaného hodnocení kvality snímků sítnice. Na začátku bude uvažována metoda řešení a bude zdůvodněna. Dále v kapitole bude stručně popsán postup a problémy, které během implementace řešení mohou vzniknout. Na konce bude navržena a zdůvodněná architektura pro zvolený postup řešení.

K vyřešení problému určení kvality obrazu sítnice pomocí neuronových sítí je možné přistoupit jedním ze třech způsobů: určit kvalitu obrazu na základě společných příznaků (jas, kontrastnost . . . ), které automaticky zvýrazňují neuronovou síť v době trénování nebo použit hodnocení kvality snímků sítnice, které je založeno na anatomických strukturách sítnice nebo spojit dvě metody dohromady.

Bez ohledu na zvolenou metodu, při řešení problému hodnocení obrazu sítnice existuje několik problémů: složitost trénování neuronové sítě s dostatečně hlubokou architekturou a také nedostatek a subjektivní anotovaní dat pro trénování. Právě nedostatek materiálu pro trénování neuronové sítě je hlavním problémem v oblasti medicíny [\[44\]](#page-56-2), pro trénování standardních síťových architektur, jako jsou GoogLeNet [\[38\]](#page-55-5), AlexNet [\[18\]](#page-53-6) nebo jiné podobné, je potřeba velké množství dat a data musí být anotována. Zvolený přístup a architektura neuronové sítě měly by počítat s těmito problémy.

K řešení tohoto problému bude použit přístup založený na anatomických strukturách sítnice, konkrétně na žluté skvrně, cév a papile zrakového nervu. Při zjišťování kvality obrazu sítnice je možné spolehnout na to, že všechny anatomické struktury budou mít dobrou kvalitu a je možné segmentovat je pomocí neuronové sítě. Tento přístup byl inspirován algoritmickým přístupem popsaném v kapitole [3.](#page-13-0)

To znamená, že každá anatomická struktura sítnice bude hodnocena zvlášť. Kvalitu obrazu můžeme posuzovat z kvality každé anatomické struktury. Obvykle lékař nepotřebuje, aby všechny struktury bylo vidět najednou, a vyfotí dobře jen tu část sítnice, kterou potřebuje. Takže při hodnocení každé anatomické struktury se zároveň hodnotí i obrázek podle hodnocení struktury. Například pro srovnání papil zrakového nervu pacienta lékař vyfotí sítnici takovým způsobem, že podle papily zrakového nervu bude obrázek dobré kvality, podle žlutý skvrny špatné a podle cév dostačující.

Ze zvoleného řešení problému lze vyčlenit takové výhody jak získání podrobných informací například obrázek každé anatomické struktury, jak jsou viditelné a jak moc může v praxi fotografujícímu specialistovi pomoci najít problém který způsobil špatnou kvalitu snímku. Nevýhody tohoto přístupu je v tom, že pro segmentaci anatomických struktur jsou potřeba anotované datové sady, nicméně existuje řada architektur, které se učí dostatečně rychle při použití malého množství dat pro trénování. Také je možné snížit počet potřebných datových sad využívajících nové přístupy k trénování neuronových sítí, například přenos učení.

Při využití metody hodnocení kvality pomocí anatomických struktur sítnice lze řešení problému rozdělit na dvě části:

- 1. První je segmentace anatomických struktur v obraze segmentace struktur ukáže, jak dobře neuronová síť dokáže odlišit jednotlivé anatomické struktury. Segmentace celého sítnicového obrazu je poměrně obtížný úkol, například cévy mohou překrývat část slepé skvrny a také je to poměrně složitá struktura. Aby se předešlo těmto potížím, bylo rozhodnuto rozdělit úlohu segmentace do tří dílčích úloh pro každou anatomickou strukturu sítnice.
- 2. Druhá část vyřeší "problém určení" určí zda je obraz dobrý nebo ne. K vyřešení těchto problémů použijeme vlastní neuronovou síť pro každou anatomickou strukturu.

Takže neuronová síť pro každou z anatomických struktur bude zahrnovat dvě podsítě. Všechny tři sítě obdrží stejný obraz sítnice jako vstup, pak první neuronová síť provede segmentaci obrazu, výstupem této neuronové sítě bude maska jedné z anatomických struktur sítnice. Pak maska bude aplikována na obraz sítnice a obrázek anatomické struktury přejde na vstup další neuronové sítě, která již určí kvalitu struktury na fotografii. Výstup první neuronové sítě bude spojen se vstupem druhé neuronové sítě. Dvě sítě se spoji do jedné a budou pracovat jako jediný celek.

#### <span id="page-23-0"></span>**5.1 Postup**

Na začátku zvolené metody a návrhu je možné vyčlenit jednotlivé etapy a kroky pro podrobnější popis. Zvolený přistup řešení je možné rozdělit na čtyři etapy. První tři etapy odpovídají za realizace a trénování neuronových sítí pro segmentace jednotlivých struktur. Etapy nejsou spojené kvůli použití různých datových sad a předzpracování dat pro zlepšení kvality výsledků. Čtvrtou etapou je realizace a trénování neuronové sítě která odpovídá za hodnocení kvality. Čtvrtá etapa je finální a na základě její výsledku bude probíhat testování a hodnocení celého řešení.

Životní cyklus každé etapy musí obsahovat další kroky: příprava datových sad pro trénování a testování modelu, trénovaní modelu, testování a krátký popis výsledků a chováni modelu při zpracování různých dat.

#### <span id="page-23-1"></span>**5.1.1 Příprava datových sad**

Pro trénování neuronové sítě budou vyžity anotovaná data. V případě segmentace anatomických struktur datová sada obvykle obsahuje obrázky sítnice a masky pro anatomické struktury. V případě hodnocení kvality snímků v datové sade jsou obrázky sítnice a popis jejich kvality.

Obrázky sítnice budou vstupem neuronové sítě, v době trénování cílem neuronové sítě je zvolit si takové váhy, aby v případě segmentace byla výstupem maska segmentované oblasti a v případě hodnocení kvality sítnice – třída původního snímku.

Pro každou etapu je nutné připravit datové sady. Pro získání vhodných výsledků je nutné mít velký počet anotovaných dat. V případě práce s lékařskými snímky kvalita výsledků záleží nejen na počtu dat, ale také na jejich rozmanitosti. Takže neuronová síť která byla

trénována jen na snímku bez patologie nemůže zaručit stejně dobré výsledky na snímku s patologií co může ovlivnit její použitelnost v praxi.

Avšak jedním z velkých problémů trénovaní neuronové sítě je malý počet dat. V případě řešení tohoto problému jedna z nejdůležitějších otázek je otázka existování dat pro segmentaci. Na internetu není velký výběr existujících datových sad které obsahují pěkné anotovaná data pro segmentaci anatomických struktur sítnice. Hlavním problémem malého počtu datových sad pro segmentaci je náročnost manuálního anotovaní dat pro které je potřeba lékařské vzdělání. Takže není jediný standart pro segmentaci kvůli čemu už segmentované datové sady nejsou vždy použitelné bez opravy anotace. Zvolený přístup a architektura neuronové sítě měly by počítat s těmito problémy.

#### <span id="page-24-0"></span>**5.1.2 Předzpracování dat**

Obvykle předzpracování dat je prováděno za účelem zlepšení kvality výsledku. Při předzpracovaní dat obvykle se provádí odstranění nepotřebných objektů a zvýraznění objektů které jsou potřebné. V některých případech je nutné převést obrázky k jednotnému formátu. Takže k předzpracování patří rozšíření dat což v případě malých datových sad je skoro nevyhnutelná část předzpracovaní.

 $Rozšíření dat - je metoda zvetšení počtu dat způsobem vytváření nových dat pomocí$ aplikování různých transformací na původní data. Můžeme využit při malém počtu dat pro trénování, a také pro to aby neuronová síť v době trénování nebyla přeškolena. Rozšíření dat způsobí lepší výsledky díky tomu že zvyšuje se jejich rozmanitost.

Při algoritmických řešeních problému segmentace je nutné využit hodně metod na to aby konečný výsledek byl dost příjemný. V případě použití neuronových sítí není nutné dlouho se zabývat předzpracováním a je možné vyžít jen metody nebo barevný kanál pro zlepšení viditelnosti struktur které budou segmentovány.

#### <span id="page-24-1"></span>**5.1.3 Trénování modelu**

Pro trénování modelu budeme používat předzpracovaná data. Při spuštění trénování je nutné zvolit takové parametry jako: rozdělení datových sad na datovou sadu pro trénování, datovou sadu pro validaci a datovou sadu pro testování, počet epoch, počet obrázků v jedné dávce, rychlost učení, zvolení metrik a chybové funkce.

Rozdělit datové sady je nutné pro to aby model neviděl všechny obrázky a nemohl zapamatovat jakou odpověď na každý obrázek je nutné mít na výstupu. Datová sada pro validaci slouží k hodnocení modelů během trénování. Dobré výsledky testování na validační datové sadě během trénování ukáže že model se naučil identifikovat obrázky a nebyl přeškolený.

Počet epoch ukazuje počet toho kolikrát neuronová síť projde všechny obrázky v době tréninku. Obrázky na neuronové síti bude dodávat dávkami, počet obrázků v dávce ovlivní náročnost při vypočtu a také při rychlosti trénování. Takže můžeme nastavit aj rychlost trénování.

V případě řešení problému hodnocení kvality snímků sítnice bude model trénován krok za krokem. Prvním krokem bude trénování modelu, který je zodpovědný za segmentaci. Druhým krokem je nutné provést trénování modelu pro hodnocení obrazu. S cílem dosáhnout lepší kvality výsledků a zrychlení trénování budou zvoleny architektury modelů pro hodnocení s ohledem na techniku trénování přenosem.

Vezmeme síť a naučíme ji klasifikovat objekty na datové sadě s velkým počtem vzorků, například ImageNet. Po tréninku oddělíme vrstvy konvoluce a pooling vrstvy a připojíme k nim plné vážené vrstvy, které již budou navrhnuty pro naše úkoly. Pak je nutné dokončit trénování neuronové sítě pomocí přepravené datové sady.

Poté spojíme dva modely do jednoho, na kterém budou probíhat testy. S ohledem na navrženy postup a problémy které mohou vzniknout při implementaci a trénování neuronové sítě můžeme připravit návrh architektury.

#### <span id="page-25-0"></span>**5.2 Architektura**

Pro řešení úlohy hodnocení kvality snímků sítnice budeme mít k dispozici tři identické neuronové sítě, které budou trénovány k určování různých struktur a jejich vyhodnocování. Proto je nutné vyvinout architekturu jedné neuronové sítě, zatímco další dvě sítě budou mít stejnou architekturu. Při návrhu architektury neuronové sítě se budeme zaměřovat na dvě úlohy: segmentaci a klasifikaci.

Navržený model neuronové sítě lze rozdělit na dva samostatné modely sítě, pro každý z těchto modelů je nutné zvolit vlastní architekturu, která bude odpovídat účelu dané neuronové sítě.

#### <span id="page-25-1"></span>**5.2.1 Segmentace obrázků**

Jako architektura pro segmentaci obrazů byla zvolena architektura neuronové sítě U-Net [\[31\]](#page-55-6). U-Net obsadila 1. místo v roce 2015 v segmentaci lékařských snímků získaných ze světelného mikroskopu, což naznačuje, že neuronová síť je schopna dobře segmentovat medicínské snímky. Neuronová síť této architektury může být rychle natrénovaná a nevyžaduje pro své trénování velké množství datových sad. Architektura této neuronové sítě je podobná standardním architekturám, které se používají pro segmentaci obrazů.

Architektura U-Net se skládá ze dvou částí: z kodéru a dekodéru. Kodér převede obrázek na vektorovou reprezentaci. V této fázi se vyberou vlastnosti obrázku, které se následně spojí do skupin.

A druhá inverzní část, dekodér který převádí výsledný vektor zpět do obrázků a vybarví potřebné pixely během segmentace. V druhé části probíhá proces získaní obrazů z vektoru.

Speciální výjimečnost architektury U-Net je přímo propojeny kodér a dekodér mezi sebou na každé úrovni. Jeho kodér je obyčejná konvoluční neuronová síť, která se skládá z 5. bloků, v každém bloku jsou tři konvoluční vrstvy s 3x3 filtry a 2x2 sdružovací vrstvy.

Dekodér má opačnou strukturu. Úrovně kodéru a dekodéru jsou spojeny pro přenos informací, protože některé informace se během kódování ztrácí, což komplikuje dekódování.

Na vstupu druhé častí neuronové sítě také budou obrázky, pro tuto část existuje poměrně velký výběr architektu. Samotná architektura bude standardní architektura konvoluční neuronové sítě, Kde posledním blokem vrstev budou plné vrstvy, které určují jaká je kvalita obrazu.

#### <span id="page-25-2"></span>**5.2.2 Hodnocení obrazů**

Druhá část neuronové sítě určí kvalitu jednotlivé anatomické struktury kterou je možné vidět na segmentovaném snímku sítnice, tento úkol lze přiřadit ke klasifikačním úlohám.

V době tréninku neuronová síť identifikuje jednotlivé objekty obrazů, na základě kterých bude hodnotit kvalitu anatomické struktury. Pro tento úkol neměla by být vybrána složitá architektura. Vzhledem k tomu, že vstupem této části neuronové sítě bude obraz, pro tento úkol je vhodná konvoluční neuronová síť, kde budou v konvolučních vrstvách určeny potřebné vlastnosti.

Je možné vzít některé z již existujících architektur. Pro náš úkol může být vhodný VGG16 [\[34\]](#page-55-7). Je nutné však změnit plně propojené vrstvy, protože budeme klasifikovat podle třech tříd kvality.

Na obrázku [5.1](#page-26-0) je ukázaná navržena architektura.

<span id="page-26-0"></span>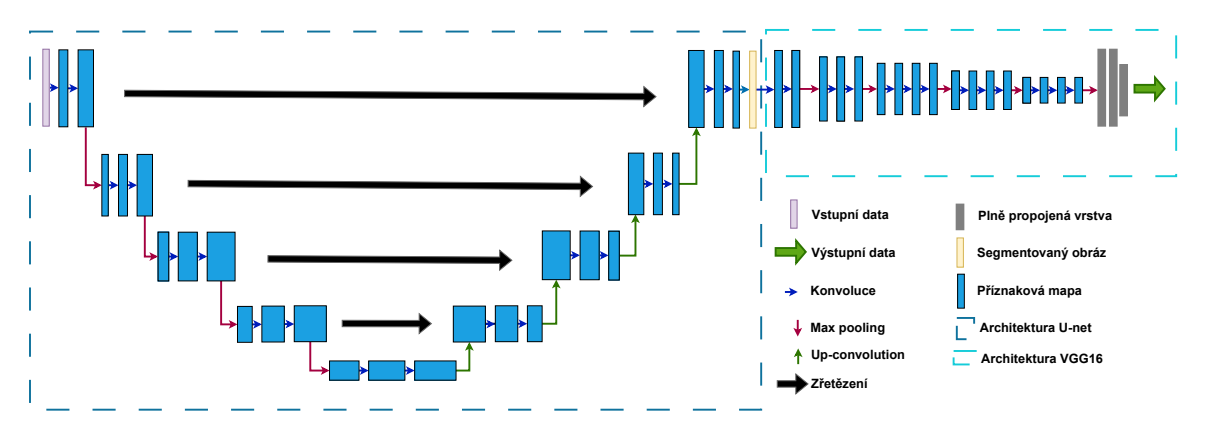

Obrázek 5.1: Navržena architektura neuronové sítě

## <span id="page-27-0"></span>**Kapitola 6**

# **Datové sady**

Pro efektivní trénovaní a testovaní neuronových sítí je nutné mít velký počet anotovaných dat. S ohledem na problém malého počtu existujících anotovaných dat a také nedodržení jediného formátu při anotovaní je nutné najít a v případě nevhodného formátu připravit co nejvíc existujících datových sad.

Velký počet datových sad nejen zefektivní trénovaní a umožní získat při testování výsledky které se nejblíž podobají práci v reálném světě.

Proto pro účely řešení budou využity následující datové sady: CHASEDB1, DRIVE, HRF, STARE, MESSIDOR, Refuge, UoA\_DR, EyeQ.

#### <span id="page-27-1"></span>**6.1 DRIVE**

Datová sada DRIVE obsahuje 40 barevných snímků sítnice získaných pomocí kamery Canon  $CR5$  s rozlišením  $768 \times 584$  pixelů a zorným polem o úhlu 45 stupňů. Při přenosu datové sady byly snímky oříznuty kolem zorného pole, což vedlo ke finálnímu rozlišení obrázků  $565 \times 584$  pixelů.

Tyhle data byla získána během screeningu retinopatie s účastí 400 lidí ve věku od 25 do 90 let. Z těchto 400 snímků bylo náhodně vybráno 40 snímků ze kterých 33 snímků neobsahuje žádné známky retinopatie, zatímco zbývajících 7 snímků obsahuje mírné známky této oční choroby.

Pro všechny snímky byla provedena manuální segmentace cév která představuje černobílou masku.

Datovou sadu budeme používat pro účely trénování a testování části modelu zodpovědného za segmentace cév [\[35\]](#page-55-8).

#### <span id="page-27-2"></span>**6.2 HRF**

HRF je volně dostupná datová sada, která obsahuje 45 obrázků sítnice. Obrázky lze rozdělit do 3. kategorií: do první kategorií patří pacienty s žádným nemocněním, do druhé kategorie patří pacienty s diabetickou retinopatie a do třetí kategorie s zeleným zákalem. Každá kategorie obsahuje 15 obrázků.

Datová sada byla připravena pro podporu výzkumu algoritmů automatické segmentace obrázků sítnice. Každý obrázek obsahuje perfektní segmentaci cév ve formátu černobílé masky. Obrázky mají rozlišení  $3504 \times 2336$  pixelů [\[5\]](#page-52-5).

Je to dost dobra datová sada pro účely segmentaci cév, protože obsahuje obrázky ve velkém rozlišení co v dnešní době je normální praxe. Také obsahuje 3 skupiny obrázků s rovným počtem dat což dává neuronové síti možnost dosáhnout stejně dobrých výsledků bez ohledu na přítomnost onemocnění.

#### <span id="page-28-0"></span>**6.3 STARE**

Kompletní datová sada STAR se skládá ze 400 snímků, z nichž 20 je označeno a má masky pro segmentaci cév. Rozlišení obrázků 700 × 605 pixelů [\[15\]](#page-53-7).

Datovou sadu využijeme pro trénování a testovaní častí pro segmentace cév.

#### <span id="page-28-1"></span>**6.4 CHASEDB1**

Datová sada obsahuje 28 barevných snímků s rozlišením 999 × 960 pixelů. Každý snímek byl natočen ve vysoké kvalitě. Všechny snímky byly pořízeny se středem v papile zrakového nervu [\[11\]](#page-53-8).

#### <span id="page-28-2"></span>**6.5 MESSIDOR**

Datová sada MESSIDOR obsahuje 1200 obrázků sítnice. Snímky byly získané ze tří oftalmologií a byli udělány pomocí kamery Topcon TRC NW6. Snímky mají rozlišení 1440 ×  $960, 2240 \times 1488, 2304 \times 1536$  pixelů a se zorným polem o úhlu 45 stupňů. Datová sada obsahuje anotace pro stupeň retinopatie a riziko makulárního edému. V případě teto práce nepotřebujeme anotace onemocnění oka [\[9\]](#page-53-9).

Proto budeme používat datovou sadu RIGA která zahrnuje datovou sadu MESSIDOR, a obsahuje segmentaci papuly zrakového nervu. Datová sada RIGA také má vlastní anotaci pro data s datových sad: Magrabia a BinRushed, ale tahle data nepotřebujeme [\[3\]](#page-52-6).

#### <span id="page-28-3"></span>**6.5.1 Příprava datové sady**

Velkým problémem je že anotace neodpovídá formátu který byl zvolen pro segmentaci. V datové sadě RIGA MESSEDOR segmentace je uvedena ve formátu čáry kolem papuly zrakového nervu na původním snímku. Potřebujeme změnit formát na černobílou masku.

Pro změnu formátu byl využit jazyk programování Python a knihovna OpenCV. Na začátku bylo zjištěno že v červeném kanálu je dost dobře vidět čáru kolem papily zrakového nervu . Dál byla provedena binarizace obrazu. Po binarizaci obrazu sítnice obsahuje pouze bílé pixely, s výjimkou čáry kolem papily zrakového nervu. Z binarizovaného obrazu je možné získat souřadnice čáry kolem papily zrakového nervu. Poté byl vytvořen černý obrázek stejné velikosti jako původní snímek sítnice. Pomocí získaných souřadnic byla na černém obrázku nakreslena stejná čára a tato oblast byla vybarvena bílou barvou. Tímto způsobem byly získány masky papily zrakového nervu pro všechny obrázky. Obraz originální anotace a anotace po změně formátu je vidět na obrázku [6.1.](#page-29-2) Tuhle datovou sadu využijeme k trénování a testování častí neuronové sítě která odpovídá za segmentaci papily zrakového nervu.

<span id="page-29-2"></span>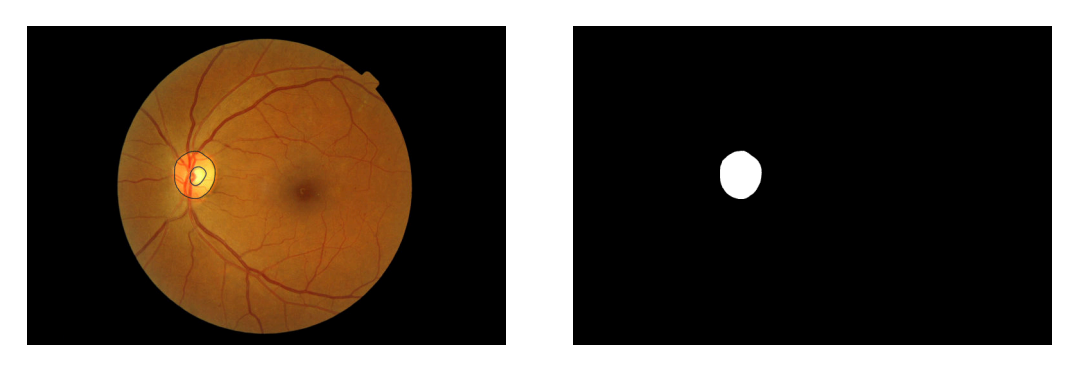

Obrázek 6.1: Datová sada RIGA MESSIDOR: originální a změněná anotace

#### <span id="page-29-0"></span>**6.6 Refuge**

Refuge je to datová sada pro soutěž k určení zeleného zákalu a také segmentaci zrakového nervu a určení centra žluté skvrny. Datová sada obsahuje 1200 obrázků s rozlišením  $2124 \times$ 2056 pixelů. Černé okraje obrázků jsou oříznuty [\[13\]](#page-53-10).

Datová sada obsahuje anotaci pro segmentaci papily zrakového nervu a také pro souřadnice centru žluté skvrny.

#### <span id="page-29-1"></span>**6.6.1 Příprava datové sady**

<span id="page-29-3"></span>Anotaci pro segmentaci papily zrakového nervu je maska, která není černobílá a také mimo segmentaci papily zrakového nervu obsahuje segmentaci pro vnitřní část papily zrakového nervu. Pro naši účely je nutné změnit barvu masky na černobílou. Obraz originální anotace a anotace po změně formátu je vidět na obrázku [6.2.](#page-29-3)

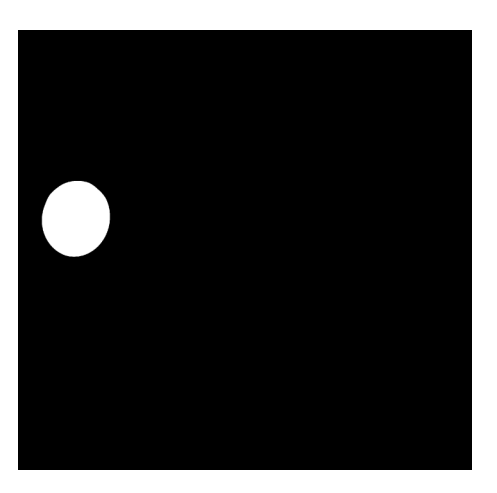

Obrázek 6.2: datová sada Refuge: originální a změněná anotace

Takže anotace pro žlutou skvrnu jsou přepravené ve formátu souřadnic centru, ale pro účely segmentace žluté skvrny potřebujeme masku. V případě že jsou souřadnice centru ale není rádius je možné využit rádius papily zrakového nervu který bude zvetšen o 20%. Tento postup může být využit protože jsou souřadnice centru, kolem nich bude nakreslen kruh a úkolem práce není segmentace žluté skvrny takže pro účely hodnocení kvality takový přístup musí stačit.

#### <span id="page-30-0"></span>**6.7 UoA\_DR**

Datová sada UoA\_DR je vytvořena za účelem výzkumu automatického screeningu pacientu s diabetickou retinopatie. Datová sada obsahuje obrázky z nemocnice "Al-Salama Eye Hospital".

Rozlišení snímků je 2124 × 2056, celkem v datové sadě jsou 200 snímků. Datová sada UoA\_DR obsahuje anotaci pro segmentaci cév, papily zrakového nervu a souřadnice centru žluté skvrny [\[7\]](#page-52-7).

Při přípravě datové sady pro segmentaci žluté skvrny bylo zjištěno, že některé anotace neodpovídají snímkům a žlutá skvrna je viditelná tam, kde podle anotace být neměla.

Také byla provedena kontrola anotaci cév a bylo rozhodnuto, že anotace segmentace cév byla provedena poměrně hrubě a některé cévy jsou viditelné na snímku ale nebyly anotované. Příklad obrázků a masky cév jsou na obrázku [6.3.](#page-30-2)

<span id="page-30-2"></span>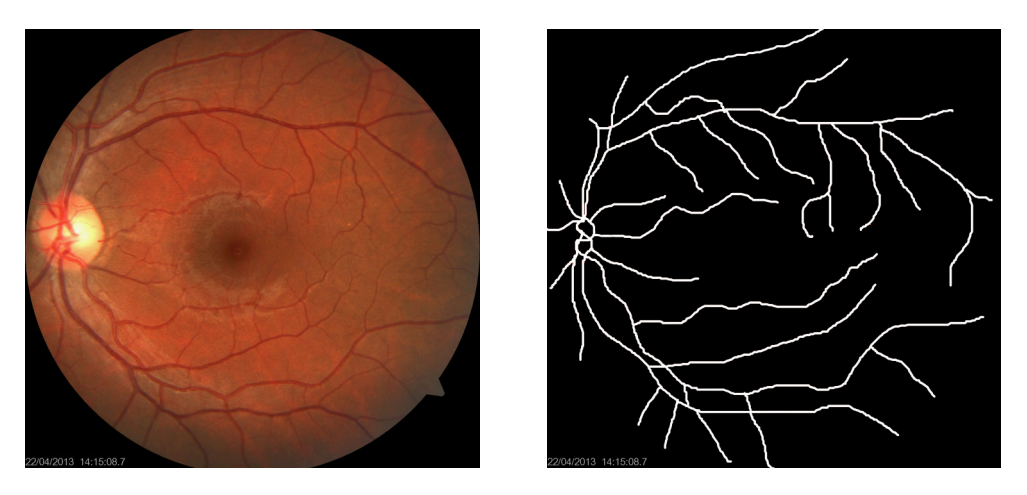

Obrázek 6.3: datová sada UoA\_DR: originální snímek a maska cév

Vzhledem k tomu, že v tomto souboru dat jsou celkem hrubé anotace, datová sada bude použitá pouze pro trénink a testování neuronové sítě která je zodpovědná za segmentaci papily zrakového nervu.

#### <span id="page-30-1"></span>**6.8 EyeQ**

Datová sada EyeQ je udělaná na základě datové sady EyePACS. Datová sada EyePACS je vytvořena pro výzkum automatické detekci diabetické retinopatie. Obsahuje obrázky různého rozlišení.

Datová sada EyeQ obsahuje 28792 snímků zvolených z datové sady EyePACS. Pro každý snímek je anotace jeho kvality. V datové sadě existují tři typy kvality: dobrá kvalita, dostačující kvalita a špatná kvalita [\[14\]](#page-53-11).

Datovou sadu využijeme pro testování a trénování finální části neuronové sítě která odpovídá za hodnoceni kvality.

### <span id="page-31-0"></span>**Kapitola 7**

# **Implementace a analýza vlastního řešení**

V této kapitole popíšeme implementaci navrženého řešení. Kvůli tomu, že řešení obsahuje několik částí, poslední část bude popsána v následující kapitole jako finální a její výsledky budou považovány za výsledky celého programu.

Na začátku této kapitoly stručně popíšeme zvolené nástroje a architekturu vyvinutého programu pro řešení problému. Dále postupně popíšeme každou etapu implementace, po které bude provedena analýza a vyhodnocení výsledků. Na konci kapitoly bude popsána implementace poslední části.

#### <span id="page-31-1"></span>**7.1 Architektura programu**

Implementace řešení byla provedena podle navrženého planu. Pro samotnou implementaci programu a předzpracování dat byl využít jazyk Python. Python byl zvolen kvůli jeho jednoduchosti a snadnosti použití. Také důležitým aspektem pro zvolení jazyku Python jsou existující knihovny a framework pro strojové učení. Python je interpretovaným jazykem, proto umožňuje rychle změny a experimentování v době vývojů. Existuje hodně příkladů a dokumentací ohledně vývojů neuronové sítě s využitím jazyku Python. Všechno výše uvedené dokazuje že volba programovacího jazyka Python pro implementaci tohoto řešení byla optimální a efektivní. Pro implementaci neúhorových sítí byl použit framework Tenserflow, a knihovna Keras.

Zdrojový kód byl rozdělen na několik souboru které představují buď třídu nebo pomocný soubor:

- Main.py je začteným bodem programu a také obsahuje třídu Main, která odpovídá za spuštění celého programu. Odpovídá za správu argumentů a nastavení parametrů pro modely neuronové sítě.
- FileProcessing.py třída, která obsahuje základní metody pro předzpracování dat.
- OdFoveaFileProcessing.py je to třída, která dědí od třídy FileProcessing a obsahuje základní metody pro předzpracování dat pro segmentaci žluté skvrny a papily zrakového nervu.
- FoveaFileProcessing.py je to třída, která dědí od třídy OdFoveaFileProcessing a odpovídá za předzpracování dat pro segmentaci žluté skvrny.
- VesselsFileProcessing.py je to třída, která dědí od třídy FileProcessing a odpovídá za předzpracování dat pro segmentaci cév.
- OdFileProcessing.py je to třída, která dědí od třídy OdFoveaFileProcessing a odpovídá za předzpracování dat pro segmentaci papily zrakového nervu.
- Unet.py třída, která reprezentuje model Unet a obsahuje základní metody pro jeho použití.
- Vgg16.py třída, která reprezentuje model VGG16 a obsahuje základní metody pro jeho použití.
- VggFileProcessing.py je to třída, která odpovídá za předzpracování dat pro hodnocení kvality.
- const.py pomocný soubor, který obsahuje konstanty.

#### <span id="page-32-0"></span>**7.2 Segmentace cév**

V případě hodnocení kvality snímků sítnice podle anatomických struktur, segmentace cév je důležitou části. Vzhledem k tomu, že cévy pokrývají velkou plochu sítnice, lze kvalitu obrazu jasně určit podle jejich viditelnosti. Segmentace cév by proto měla být provedena co nejpřesněji se zvýrazněním malých cév.

#### <span id="page-32-1"></span>**7.2.1 Předzpracování dat**

Pro úlohu segmentace cév už byly zvoleny vhodné datové sady: CHASEDB1, DRIVE, HRF a STARE. Ačkoli budou využity až 4 datový sady, celkový počet snímků nebude velký. Kvůli tomu je nutné provést předzpracování dat.

#### **Zlepšení kvality**

<span id="page-32-2"></span>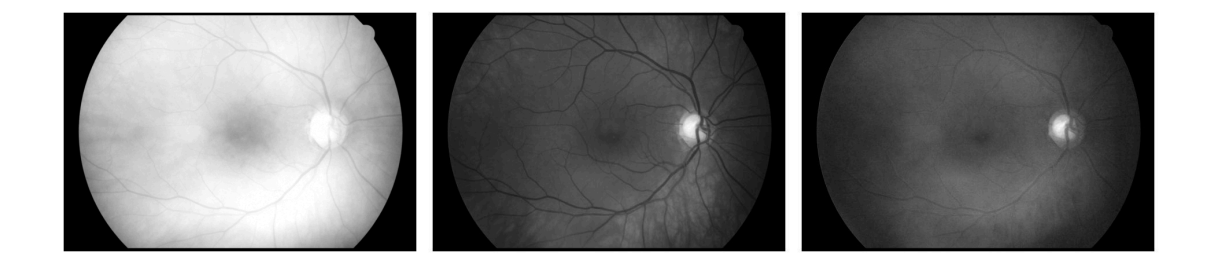

Obrázek 7.1: Snímek sítnice v různých kanálech: červeném, zeleném, modrem

Pro účely segmentace cév bylo provedeno zvýraznění cév. Na začátku bylo nutné zjistit ve kterém kanálu je lepší vidět cévy. Z obrázku [7.1](#page-32-2) je vidět ze cévy jsou nejvíc viditelné v zeleném kanálu.

Dále lze zlepšit kontrast cév. K tomu můžete použít adaptivní vyrovnání histogramu z OpenCV. "CLASH" (en. Contrast Limited Adaptive Histogram Equalization) se používá ke zlepšení kvality obrazů, bude provedena práce s histogramem obrázku a jeho vyrovnáním, což umožňuje zvýšit kontrast, a tím zlepšit viditelnost určitých detailů obrázků.

Vyrovnání histogramu nebude provedeno pro celý snímek najednou, ale pro zvolené okno s jeho dalším posunem. Použití adaptivního vyrovnání histogramu na snímky sítnice může zlepšit viditelnost cév a pomoc při další segmentaci. Pro naši účely bylo zvoleno okno  $8 \times 8$ pixelů. Na obrázku [7.2](#page-33-0) jde vidět jak se cévy více zvýraznily ve srovnání s obrázkem pouze v zeleném kanálu.

<span id="page-33-0"></span>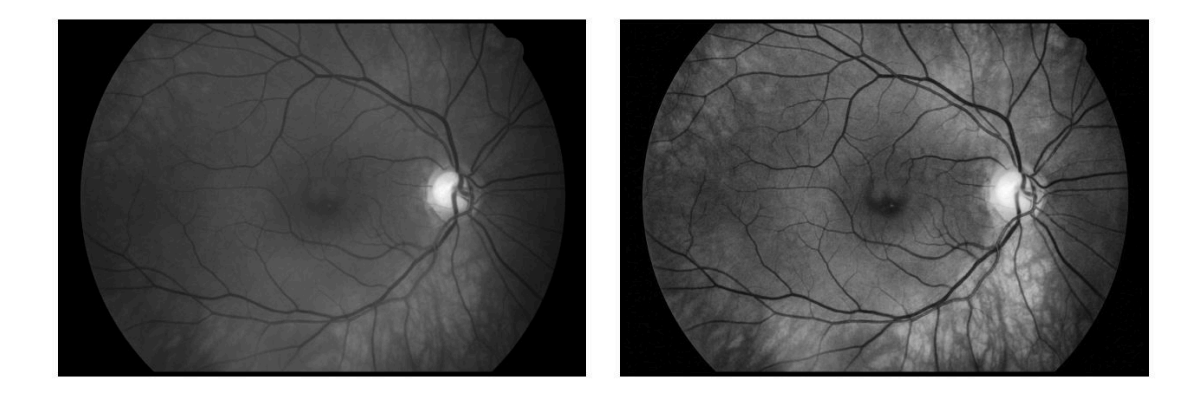

Obrázek 7.2: Srovnání snímku sítnice v zeleném kanálu a v zeleném kanálu s adaptivním vyrovnáním histogramu

#### **Zvetšení počtu dat**

K předzpracovaní obrazů můžeme také odnést zvetšení počtu dat. Segmentace cév je nejdůležitější části předzpracovaní protože není hodně anotovaných obrázků.

Pro segmentaci cév bylo zvoleno rozdělit obrázek na několik částí a využit každou část jako vstupní data pro neuronovou síť. Pro segmentaci cév tato metoda má několik výhod:

- Rozdělení obrazu na více částí lze použít ke zvýšení množství dat. Neuronová síť segmentuje každou část zvlášť, což značně zvyšuje objem dat.
- Zpracování velkých obrázků. Pokud je obrázek velký, pak jeho rozdělení na menší části by mělo být méně náročné na zdroje a čas.
- Zlepšení kvality a přesnosti segmentace. Některé části obrazu může být obtížné segmentovat. Rozdělení obrazu na části a použití segmentace na každou část může zlepšit kvalitu segmentace.

Vzhledem k tomu, že obrazy sítnice mají různá rozlišení, bylo rozhodnuto provést experiment s různými rozlišení fragmentů, do kterých bude obraz nakrájen. Aby byl obraz sítnice rozdělen na celočíselný počet částí, spočítejme, jaké rozlišení by měl mít původní obrázek, aby zůstatek od dělení strany obrázku a strany fragmentu byl roven 0. Poté přidáme stejný počet černých pixelů na opačné strany. Byly zvoleny další rozlišení pro experimenty:  $96 \times 96$ ,  $256 \times 256$ ,  $512 \times 512$ .

Pro zvětšení dat využijeme rozšíření dat. Posledním krokem je normalizace, převedeme hodnoty pixelů do formátu 0 až 1. Neuronová síť snáze taková čísla vnímá, což bude mít lepší vliv na výsledky.

Původní počet dat je ukázán v tabulce [7.1](#page-34-1) .V konečném případě dostaneme další počet dat pro trénování, validaci a testování který je ukázán v tabulce [7.2.](#page-34-2)

<span id="page-34-1"></span>

| Datové sady     | Počet snímků         |  |           |  |  |
|-----------------|----------------------|--|-----------|--|--|
|                 | Trénování   Validace |  | Testování |  |  |
| <b>CHASEDB1</b> |                      |  |           |  |  |
| <b>DRIVE</b>    | 32                   |  |           |  |  |
| <b>HRF</b>      | 36                   |  |           |  |  |
| <b>STARE</b>    | 13                   |  |           |  |  |

Tabulka 7.1: Datové sady pro segmentaci cév

<span id="page-34-2"></span>

| Datové sady     |       | Počet částí $96 \times 96$ |                       | Počet částí $512 \times 512$ |      |      | Počet částí $256 \times 256$ |     |      |
|-----------------|-------|----------------------------|-----------------------|------------------------------|------|------|------------------------------|-----|------|
|                 | Trén  | Val                        | $\operatorname{Test}$ | Trén                         | Val  | Test | Trén                         | Val | Test |
| <b>CHASEDB1</b> | 7260  | 1089                       | 605                   | 960                          | 144  | 80   | 240                          | 36  | 20   |
| <b>DRIVE</b>    | 4032  | 378                        | 210                   | 864                          | 81   | 45   | 384                          | 36  | 20   |
| <b>HRF</b>      | 99900 | 11100                      | 4625                  | 15120                        | 1680 | 700  | 3780                         | 420 | 175  |
| <b>STARE</b>    | 2184  | 336                        | 280e                  | 351                          | 54   | 45   | 156                          | 24  | 20   |

Tabulka 7.2: Datové sady pro segmentaci cév různé velikosti fragmentů. Trén  $-$  je to trénovaní, Val – je to validace, Test – je to testovaní

Po připravě dat bude provedeno trénování neuronové sítě pro tři různé parametry velikosti fragmentů, na které bude obrázek rozdělen. Pak je nutné porovnat výsledky a zjistit který postup je lepší.

#### <span id="page-34-0"></span>**7.2.2 Testování, zhodnocení výsledků**

Při trénování neuronové sítě byly použity následující parametry. Adam byl použit jako optimalizátor s rychlostí učení 0,0001. Trénovaní probíhalo po 96. epochách. Velikost dávky 8 obrázků. Jako chybová funkce byla zvolena binární křížová entropie. Dále bude popsáno testování s využitím metrik ACC, AUC, Recall a IoU. Metriky jsou popsány v sekci[.4.5](#page-20-1)

#### **Zdůvodnění výsledků**

Z tabulek [7.3,](#page-36-0) [7.4,](#page-36-1) [7.5](#page-36-2) a obrázku [7.7,](#page-35-0) [7.12,](#page-35-1) [7.17,](#page-35-2) [7.22](#page-35-3) je možné vidět že neuronová síť s rozlišením fragmentu  $512 \times 512$  má nejlepší výsledky.

Výsledky můžeme zdůvodnit tím že použití fragmentů obrazu  $512 \times 512$  umožňuje mít v jednom fragmentu více detailů, což zlepšuje kvalitu segmentace. Také při porovnání obrázků například [7.19](#page-35-3) a [7.21](#page-35-3) lze vidět, že při výběru fragmentu  $512 \times 512$  pixelů je počet malých cév, které byly segmentovány, mnohem větší. Je to proto, že větší fragmenty obsahují více informací, které může neuronová síť použít k trénování a zlepšení výsledků. Může se také stát, že při použití fragmentů  $96 \times 96$  a  $256 \times 256$  jsou malé cévy příliš malé a odříznuté a neuronová síť nemůže si tuto informaci vnímat správně.

V další práci budeme využívat jen neuronovou síť s parametrem velikosti fragmentu  $512 \times 512$ .

V porovnání s jinými datovým sady byly výsledky segmentace datové sady STARE nejméně přesné. Bylo to očekávané, protože tato datová sada obsahuje mnohem méně obrázků a hodně s chorobami. Nedostatek dat a nízká kvalita může negativně ovlivnit chování neuronové sítě, což může vést k méně přesným výsledkům segmentace.

<span id="page-35-0"></span>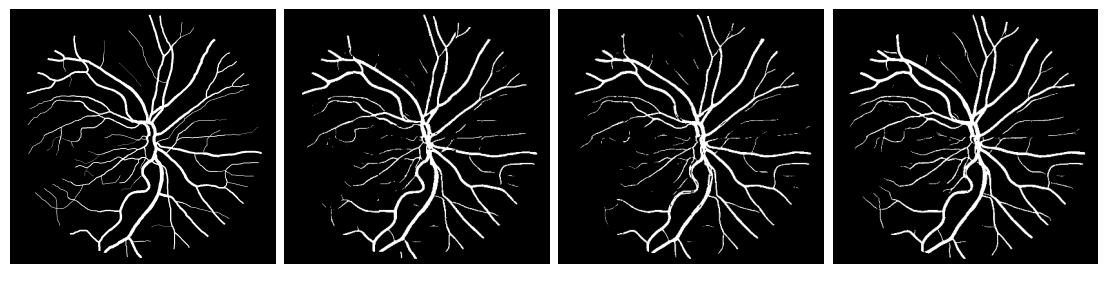

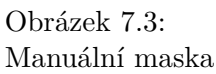

Obrázek 7.4:  $96 \times 96$ 

Obrázek 7.5:  $256\times256$ 

Obrázek 7.6:  $512\times512$ 

Obrázek 7.7: Výsledky testování datové sady CHASEDB1

<span id="page-35-1"></span>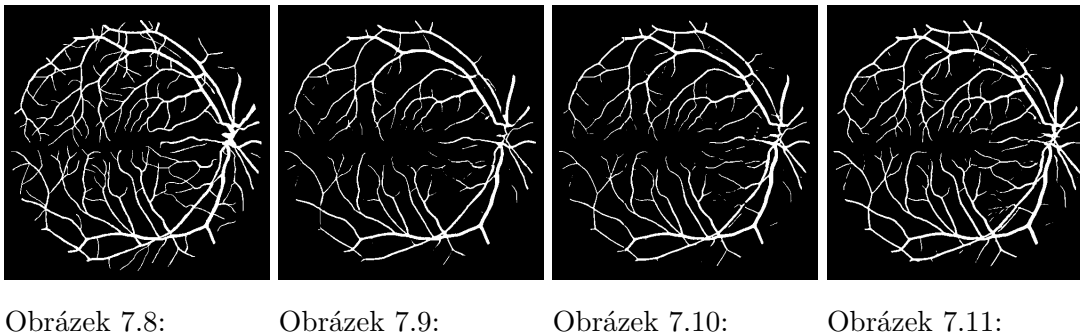

Manuální maska

Obrázek 7.13: Manuální maska Obrázek 7.9:  $96 \times 96$ 

Obrázek 7.10:  $256 \times 256$ 

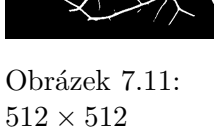

Obrázek 7.12: Výsledky testování datové sady DRIVE

<span id="page-35-2"></span>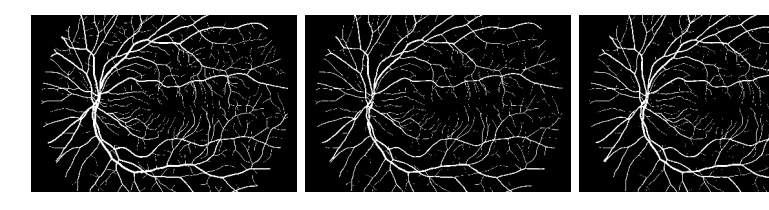

Obrázek 7.14:  $96 \times 96$ 

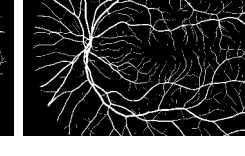

Obrázek 7.16:  $512\times512$ 

Obrázek 7.17: Výsledky testování datové sady HRF

<span id="page-35-3"></span>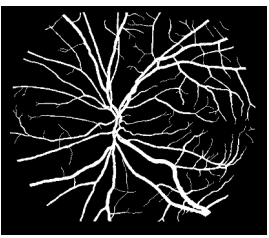

Obrázek 7.18: Manuální maska

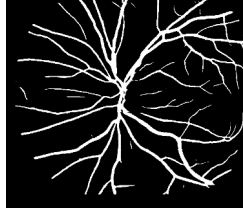

Obrázek 7.19:  $96 \times 96$ 

Obrázek 7.20:  $256\times256$ 

Obrázek 7.15:  $256\times256$ 

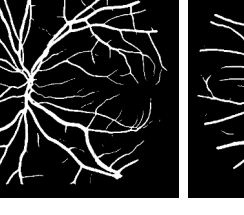

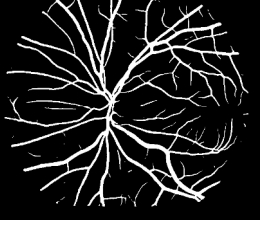

Obrázek 7.21:  $512\times512$ 

Obrázek 7.22: Výsledky testování datové sady STARE

<span id="page-36-0"></span>

| Datová sada     | $96 \times 96$ |        |        |        |  |
|-----------------|----------------|--------|--------|--------|--|
|                 | acc            | auc    | recall | iou    |  |
| <b>DRIVE</b>    | 0.9699         | 0.9782 | 0.6971 | 0.8001 |  |
| <b>HRF</b>      | 0.9698         | 0.9722 | 0.7255 | 0.8249 |  |
| <b>STARE</b>    | 0.9651         | 0.9432 | 0.6376 | 0.7606 |  |
| <b>CHASEDB1</b> | 0.9753         | 0.9781 | 0.7665 | 0.8061 |  |

Tabulka 7.3: Výsledky testu pro fragmenty  $96 \times 96$ 

<span id="page-36-1"></span>

| Datová sada     | $256 \times 256$ |        |        |        |  |
|-----------------|------------------|--------|--------|--------|--|
|                 | acc              | auc    | recall | iou    |  |
| <b>DRIVE</b>    | 0.9801           | 0.9885 | 0.7066 | 0.8071 |  |
| <b>HRF</b>      | 0.9749           | 0.9851 | 0.7616 | 0.8446 |  |
| <b>STARE</b>    | 0.9715           | 0.9672 | 0.6999 | 0.7859 |  |
| <b>CHASEDB1</b> | 0.9740           | 0.9833 | 0.7462 | 0.8025 |  |

<span id="page-36-2"></span>Tabulka 7.4: Výsledky testu pro fragmenty  $256 \times 256$ 

| Datová sada     | $512 \times 512$ |        |        |        |  |
|-----------------|------------------|--------|--------|--------|--|
|                 | acc              | auc    | recall | iou    |  |
| <b>DRIVE</b>    | 0.9887           | 0.9933 | 0.8210 | 0.8339 |  |
| <b>HRF</b>      | 0.9753           | 0.9853 | 0.8291 | 0.8581 |  |
| <b>STARE</b>    | 0.9826           | 0.9700 | 0.7659 | 0.7960 |  |
| <b>CHASEDB1</b> | 0.9730           | 0.9830 | 0.8512 | 0.8164 |  |

Tabulka 7.5: Výsledky testu pro fragmenty  $512 \times 512$ 

#### **Experiment**

Vzhledem k tomu, že účelem této práce není segmentace krevních cév, ale automatické hodnocení kvality snímků sítnice, budou masky které jsou získány na výstupu této sítě, aplikovány na snímky sítnice.

Je možné vyzkoušet jak dobře slouží k tomu tato neuronová síť. Protože finální neuronová síť vyhodnotí snímky do třech tříd, můžeme se podívat na průměrný poměr počtu pixelů cév k počtu pixelů sítnice, pro lepší pochopení tento vztah je zobrazen vzorcem:

$$
PR = \frac{\sum_{i=1}^{n} \frac{BP_i}{RP_i}}{n} \tag{7.1}
$$

- $\bullet$   $PR$  je průměrný poměr počtu pixelů cév k počtu pixelů sítnice
- $\bullet$  n je počet obrázků v dané třídě
- $\bullet$  BP je počet pixelů cév
- RP je počet pixelů sítnice

Na základě získaných výsledků zjistíme, zda se snímky různých tříd nějak liší podle počtu pixelu cév.

| Třída kvality | Počet obrázku | PR.    |
|---------------|---------------|--------|
| Dobrá         | 8347          | 0.1264 |
| Dostačující   | 1876          | 0.0955 |
| Spatná        | 2320          | 0.0457 |

<span id="page-37-2"></span>Tabulka 7.6: Průměrný poměr počtu pixelů cév k počtu pixelů sítnice

Z tabulky [7.6](#page-37-2) lze vidět že poměr pixelů cév k pixelům sítnice se zhoršuje přímo úměrně s poklesem kvality obrazu. To znamená, že čím horší je kvalita obrazu, tím méně pixelů cév může být segmentováno neuronovou sítí. To může být důležitým faktorem při použití této sítě k určení kvality obrazu sítnice. Tuto neuronovou síť lze tedy použít jako součást aplikace pro automatické vyhodnocování kvality obrazu sítnice, zejména při použití v lékařských aplikacích, kde je kritická diagnostická přesnost.

#### <span id="page-37-0"></span>**7.3 Segmentace papily zrakového nervu**

Další anatomická struktura sítnice pro segmentaci které je nutné natrénovat neuronovou sít je papila zrakového nervu. Segmentace papily zrakového nervu umožňuje určit jeho hranice a dostat masku kterou pak je možné aplikovat na původní obrázek sítnice a dostat obrázek papily zrakového nervu. Je nutné se počítat s tím, že papila zrakového nervu patří do struktur na které lékař muže spoléhat při diagnostice zrakových onemocnění.

#### <span id="page-37-1"></span>**7.3.1 Předzpracovaní dat**

V případě segmentace papily zrakového nervu využíjeme další datové sady, konkrétně MES-SIDOR a Refuge. Počet anotovaných dat pro segmentaci papily zrakového nervu je větší než počet dat pro segmentaci cév. Toto by mělo zaručit lepší výsledky, ale existují artefakty a onemocnění, které vypadají podobně jako papila zrakového nervu. Tyto faktory mohou výrazně zhoršit kvalitu výsledků.

#### **Zlepšení kvality**

Pro zlepšení výsledků neuronové sítě provedeme zvýraznění papily zrakového nervu. Jako při zvýraznění cév je nejjednodušší způsob zvýraznit papilu zrakového nervu vybrat vhodný barevný kanál. Z obrázku [7.1](#page-32-2) je možné odvést že papilu zrakového nervu je dost dobře vidět ve všech kanálech, ale je však světlejší v červeném kanálu ale není dobře odlišitelná od pozadí. Takže na základě obrázku [7.1](#page-32-2) není možné jednoznačně posoudit, který barevný kanál je lepší. Dál aplikujeme "CLASH" na všechny barevné kanály, výsledek lze vidět na obrázku [7.23.](#page-38-0)

Ze získaných obrázků je již možné posoudit, že papila zrakového nervu je nejvýraznější ve zeleném a červeném kanálu. Avšak ve zeleném kanálu je dobře vidět, že papila zrakového nervu je překrytá cévami. V červeném kanálu není překrytí a papila zrakového nervu je dostatečně kontrastní ve srovnání s pozadím kolem ní.

Při testování různých kanálů a filtrů bylo zjištěno, že existují snímky sítnice s vadami, které jsou také dobře viditelné v červeném kanálu s využitím metody "CLASH". Aby vyřešit problém obrázku v červeném kanálu na kterých při použití adaptivního vyrovnání histogramu zvýrazní nejen papilu zrakového nervu, je možné využit spojení všech kanálů při tom červený kanál bude spojeny po využití "CLASH" a převést obrázek do stupně šedi.

<span id="page-38-0"></span>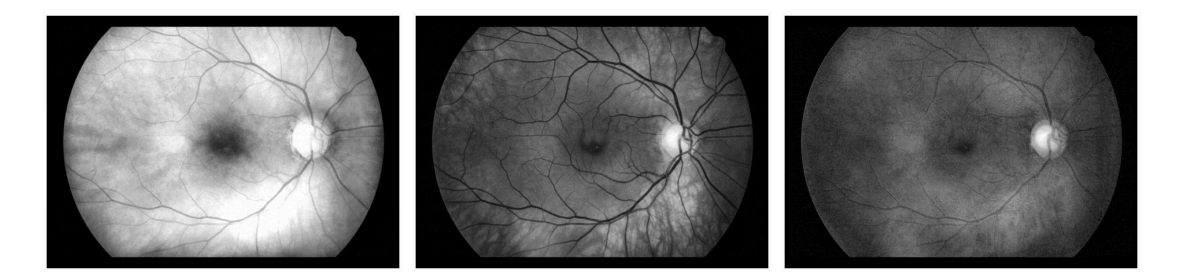

Obrázek 7.23: Aplikování "CLASH" na různých kanálech: červeném, zeleném, modrem

Na obrázku číslo[:7.24](#page-38-1) je vidět ze ve stupni šedi viditelnost vad je snížena, což by mělo mít dobrý vliv na výsledky segmentace.

Takže na obrázku [7.24](#page-38-1) pro porovnání je snímek bez vad na kterém je vidět že zvýraznění se o něco zmenšilo, ale přesto je papila zrakového nervu docela jasně viditelná.

<span id="page-38-1"></span>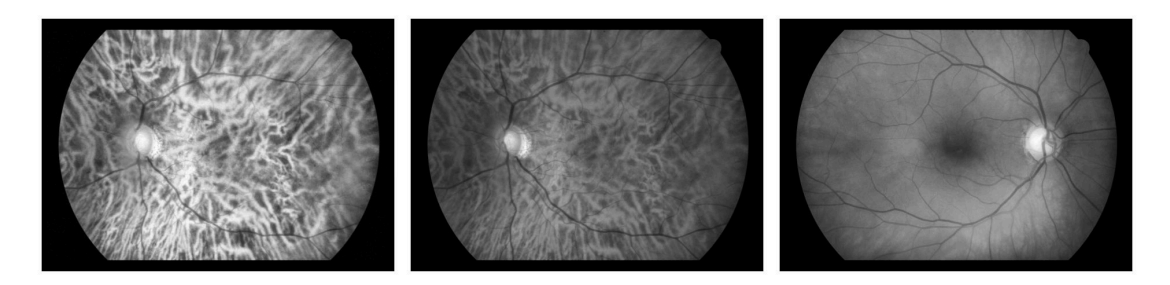

Obrázek 7.24: Porovnání snímků: červený kanál "CLASH", spojené kanály ve stupně šedi s vadami, spojené kanály ve stupně šedi bez vad

Při segmentaci cév bylo využito rozdělení snímků na fragmenty. Toto rozdělení na fragmenty bylo prováděno kvůli složitému tvaru a zakřivení cév, což výrazně komplikuje jejich segmentaci.

Naopak při segmentaci papily zrakového nervu není potřeba dělit obraz na části, protože papila je zvýrazněná a má jednoduchý tvar, který lze snadno segmentovat jako celek. Proto při segmentaci papily zrakového nervu nebudeme využívat dělení snímků na fragmenty.

Protože papila zrakového nervu má téměř kulatý tvar a zabírá poměrně velkou plochu, je možné zmenšit obrázek pro zrychlení trénování a snížení náročnosti na zdroje. Zmenšení obrázků je nutné provést se zachováním poměru stran. To je důležité, protože pokud není zachován poměr stran, může se změnit tvar objektů na obrázku, což není vhodné pro segmentaci lékařských snímků. Nova velikost snímků bude  $512 \times 512$  pixelů.

<span id="page-38-2"></span>Dál bude použito rozšíření počtů dat a bude provedena normalizace. Po předzpracovaní dat v tabulce [7.7](#page-38-2) je přiveden další počet dat pro trénování, validaci a testování.

| Datové sady     | Počet snímků         |     |           |  |  |
|-----------------|----------------------|-----|-----------|--|--|
|                 | Trénování   Validace |     | Testování |  |  |
| <b>MESSIDOR</b> | 400                  | 30  | 30        |  |  |
| Refuge          | 1000                 | 100 | 100       |  |  |
| U0A DR          | 160                  | 20  | 20        |  |  |

Tabulka 7.7: Datové sady pro segmentaci papily zrakového nervu

#### <span id="page-39-0"></span>**7.3.2 Testování, zhodnoceni výsledků**

Trénování proběhlo se stejnými parametry jako trénování neuronové sítě pro segmentaci cév. Tato neuronová síť byla natrénována během 100. epochách. Dále bude popsáno testování.

#### **Zdůvodnění výsledků**

V tabulce [7.8](#page-39-1) je vidět výsledky po testování neuronové sítě. Pro účely segmentace papily zrakového nervu jsou výsledky docela vhodné.

Jak je vidět v tabulce [7.8](#page-39-1) výsledky testování neuronové sítě na datové sadě UoA\_DR jsou nižší než výsledky testování na jiných datových sadách. Bylo to předvídatelné, protože datová sada UoA\_DR obsahuje relativně hrubou anotaci a také obrázky s onemocněními. Takže v tabulce [7.7](#page-38-2) je vidět že počet obrázků v datové sadě UoA\_DR je poměrně malý ve srovnání s jinými datovými sadami. To znamená, že neuronová síť nezvýrazní na masce celou plochu, která je uvedena v anotaci pro datovou sadu UoA\_DR. Tento výsledek nemůžeme považovat za špatný, protože na ostatních datových sadách jsou výsledky velmi dobré. To znamená, že datová sada UoA\_DR není vhodná pro testování kvůli hrubým anotacím.

| Datové sady     | acc    | auc    | recall | iou    |
|-----------------|--------|--------|--------|--------|
| <b>MESSIDOR</b> | 0.9989 | 0.9997 | 0.9305 | 0.9430 |
| Refuge          | 0.9980 | 0.9978 | 0.9414 | 0.9445 |
| UoA<br>-DR.     | 0.9884 | 0.8582 | 0.5334 | 0.7545 |

<span id="page-39-1"></span>Tabulka 7.8: Výsledky testování segmentace papily zrakového nervu

#### **Nalezené problémy**

Tato neuronová síť bude využita jako součást pro hodnocení kvality snímků sítnice. Bylo provedeno testování s několika obrázky z datové sady EyeQ za účelem zjištění, jak se neuronová síť chová s obrázky, které nejsou v datových sadách využitých pro trénování, validaci a testování.

Existuje problém že neuronová síť může segmentovat dvě a více papil zrakového nervu. Tenhle problém je možné vidět na obrázku [7.25](#page-39-2)

<span id="page-39-2"></span>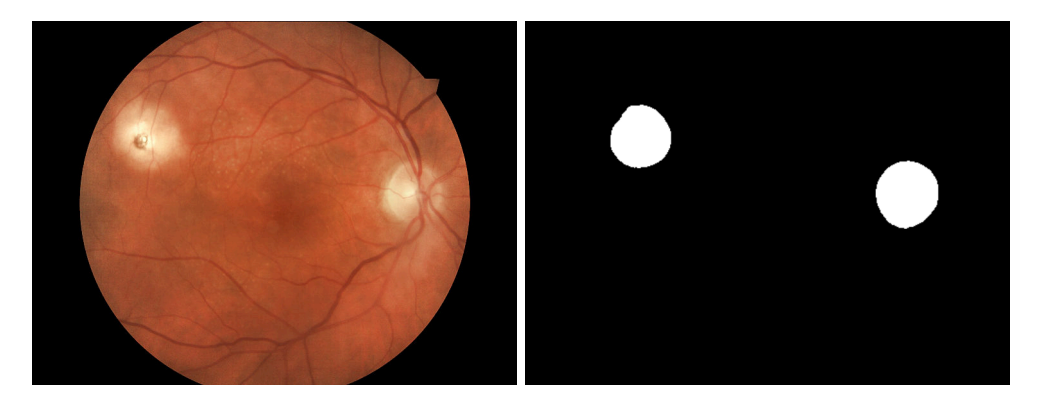

Obrázek 7.25: Problém při segmentace papily zrakového nervu

Tento problém vzniká v důsledku vad na snímku, buď způsobených onemocněním nebo artefakty. Problém by mohl být vyřešen přidáním obrázků se stejnou vadou do testovací sady. V případu hodnocení kvality tento problém může byt náročný ale v současné době není řešitelný kvůli neexistování datových sad. Nicméně hodnocení kvality bude probíhat s využitím tří anatomických struktur, což by mělo zaručit správnost výsledků i v případě vzniku tohoto problému.

Neuronovou síť lze ohodnotit jako dostatečně dobrou z důvodu jejích výsledků a také manuálního testování, kromě existujících problémů. Kvalitu výsledků lze zlepšit trénováním na větším počtu různých snímků. Tuto neuronovou síť je možné použít jako součást řešení problému hodnocení kvality snímků sítnice.

#### <span id="page-40-0"></span>**7.4 Segmentace žlutý skvrny**

Segmentace žluté skvrny je poměrně obtížná. Jak již bylo uvedeno, nebyla nalezena žádná datová sada obsahující masky pro žlutou skvrnu, a není k dispozici hodně datových sad, které by poskytovaly informace o souřadnicích její centra. Pokud jsou takové informace dostupné, mohou být nepřesné.

#### <span id="page-40-1"></span>**7.4.1 Předzpracování dat**

Kvůli malému počtu dat pro trénování je nutné zdůraznit a zvětšit data pro dosažení lepších výsledků. Segmentace žluté skvrny je dále komplikována tím, že na snímcích mohou být identifikovány další struktury, které mohou být chybně přijaty za žlutou skvrnu, například hematomy, cysty nebo anomálie. To může vést k opačné situaci, kdy makula na snímcích není detekována, ačkoliv je viditelná, což může být způsobeno tmavým obrazem. Pro segmentaci žluté skvrny budeme používat datovou sadu Refuge.

#### **Zlepšení kvality**

Pro zlepšení kvality je nutné zvýraznit žlutou skvrnu, na kolik je to možné.

Bude použit stejný postup jako při segmentaci papily zrakového nervu a cév. Je nutné zjistit, v kterém kanálu je žlutá skvrna nejvíce zvýrazněna. Ze snímku [7.1](#page-32-2) je možné vidět, že oblast žluté skvrny je zvýrazněna ve červeném a zeleném kanálu. Při srovnání červeného a zeleného kanálu zjistíme, že ve červeném kanálu je žlutá skvrna méně kontrastní než ve zeleném kanálu, ale stále je dobře viditelná.

Pro zvetšení kontrastu pro zlepšení zvýraznění bude použité adaptivní vyrovnání his-togramu. Po použití "CLASH" z obrázku [7.23](#page-38-0) je vidět že žlutá skvrna je vyznačena ve všech tří kanálů. Ale při dokonalém porovnání v zeleném kanálu zůstává větší kontrastnost a odlišitelnost žluté skvrny od pozadí než v červeném, v modrém kanálu je možné vidět, že žlutá skvrna není tak kontrastní jako v ostatních dvou kanálech a splývá s pozadím.

Pro zajištění lepšího kanálu kromě obrazku [7.23](#page-38-0) který je skvelé kvality, bude použit snímek [7.26](#page-41-1) který je dostatečně světlý, a obrázek [7.27](#page-41-2) který je tmavý. Ze světlého snímku je patrné, že žlutá skvrna není viditelná ve červeném kanálu. Na tmavém snímku je ve dvou kanálech zvýraznění dostatečné pro účely práce.

Pro segmentaci žluté skvrny bude použit zelený kanál s adaptivním vyrovnáním histogramu. Taková volba by měla mít pozitivní vliv na zlepšení výsledků při testování.

Stejně jako při segmentaci papily zrakového nervu budeme používat celý obraz bez rozdělení na fragmenty. Segmentace celé žluté skvrny by měla být jednodušší, protože je zvýrazněna tmavší barvou než pozadí. Pro další práci se snímkem je nutné ho zmenšit a

<span id="page-41-1"></span>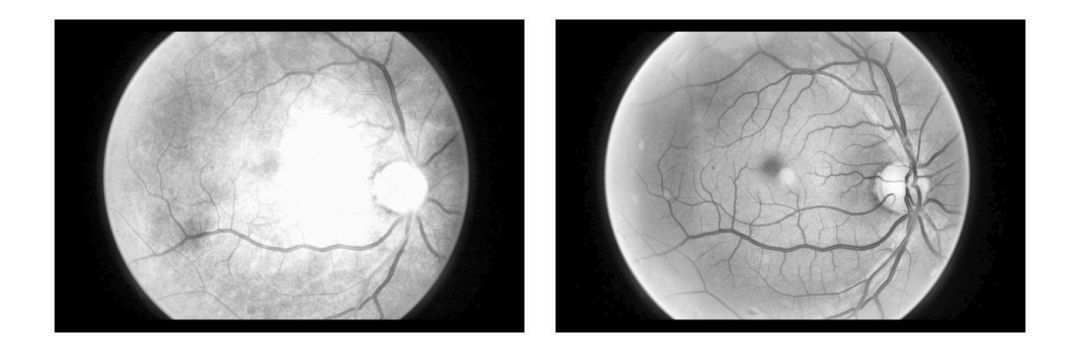

Obrázek 7.26: Světlý snímek: červený kanál, zelený kanál

<span id="page-41-2"></span>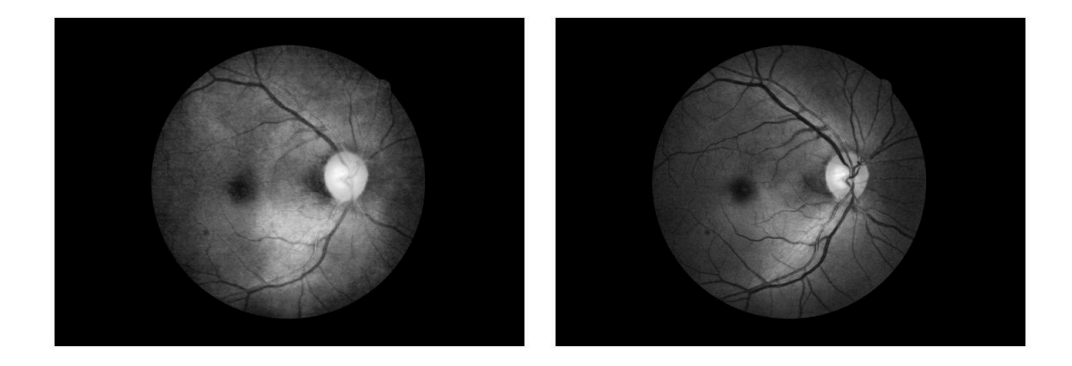

Obrázek 7.27: Tmavý snímek: červený kanál, zelený kanál

bude použito stejné rozlišení a přístup ke zmenšení velikosti jako pro snímky při segmentaci papily zrakového nervu.

<span id="page-41-3"></span>Dal zvetšíme počet dat pomocí otočení kolem centru a bude provedena normalizace. Po předzpracovaní budeme mít další počet dat který je znázorněn v tabulce [7.9.](#page-41-3)

| Datové sady | Počet snímků                               |     |     |  |
|-------------|--------------------------------------------|-----|-----|--|
|             | Validace<br>Trénovaní<br>$\perp$ Testovaní |     |     |  |
| Refuge      | 1000                                       | 100 | 100 |  |

Tabulka 7.9: Datový sady pro segmentace žlutý skvrny

#### <span id="page-41-0"></span>**7.4.2 Testování, zhodnocení výsledků**

Trénovaní neuronové sítě proběhlo s použitím optimalizátoru Adam. Rychlost učení byla nastavena na 0,0001. Trénování probíhalo po 84. epochách. Velikost dávky byla 8 obrázků. Jako chybová funkce byla zvolena binární křížová entropie. Testování neuronové sítě proběhlo s využitím metrik.

#### **Zdůvodnění výsledků**

Výsledky testování neuronové sítě pro segmentaci žluté skvrny je v tabulce [7.10.](#page-42-1) Po testování neuronové síti z tabulky [7.10](#page-42-1) je možné vidět že má celkem dobré výsledky.

| Datové sady | acc | auc | recall                                       | <b>10U</b> |
|-------------|-----|-----|----------------------------------------------|------------|
| Refuge      |     |     | $0.9934 \mid 0.9709 \mid 0.8596 \mid 0.8908$ |            |

Tabulka 7.10: Výsledky testování segmentaci žluté skvrny

#### <span id="page-42-1"></span>**Nalezený problém**

<span id="page-42-2"></span>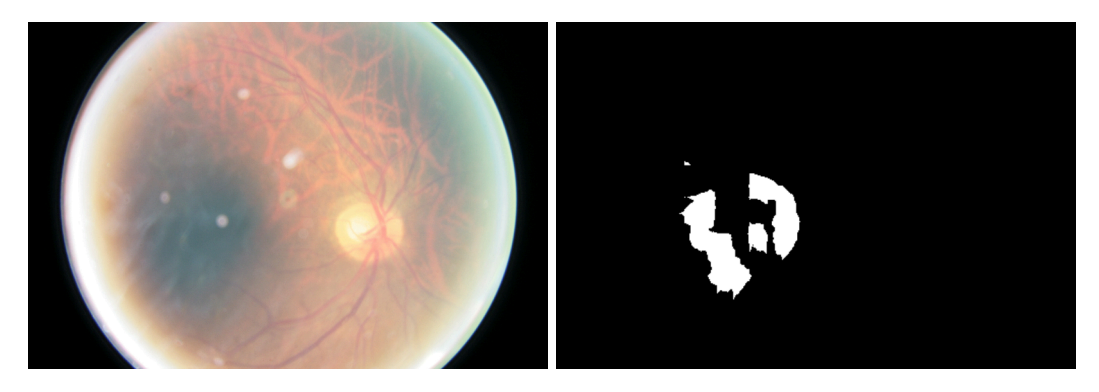

Obrázek 7.28: Problém při segmentaci žluté skvrny

Dále bylo provedeno manuální testování na datové sadě EyeQ. Během testování bylo zjištěno, že neuronová síť segmentuje žlutou skvrnu na snímků s dobrou a dostatečnou kvalitou celkem dobře. Nicméně je třeba poznamenat, že segmentace žluté skvrny na snímku špatné kvality může neodpovídat realitě. Například na obrázku [7.28](#page-42-2) není viditelná žlutá skvrna, ale neuronová síť ji přesto identifikovala. Toto chování je dosti předvídatelné a je způsobeno tím, že neuronová síť byla trénována pouze na jedné datové sadě, která nemá velké množství obrazů různé kvality pro segmentaci žluté skvrny. Jedniny způsob řešení tohoto problému při trénování neuronové sítě spočívá v využití větších datových sad. Nicméně, jak již bylo popsáno, pro segmentaci žluté skvrny nebyla nalezena žádná datová sada a jediná datová sada, kterou bylo možné snadno anotovat byla Refuge. Tento problém může ovlivnit segmentaci obrázků špatné kvality, ale není řešitelný kvůli malému počtu anotovaných dat pro segmentaci žluté skvrny.

Na základě testování a manuálního testování je možné použít tuto neuronovou síť jako součást programu pro hodnocení kvality snímků sítnice. Má dostatečně dobré výsledky segmentace s ohledem na existující problém.

#### <span id="page-42-0"></span>**7.5 Hodnocení kvality snímků sítnice**

Jako finální součást programu bude provedeno hodnocení každé anatomické struktury zvlášť. K tomuto účelu bude použita architektura neuronové sítě VGG16, jak bylo popsáno v návrhu. Pro zlepšení výsledků a zrychlení trénování neuronové sítě bude využito učení s přenosem. Pro zvolenou architekturu VGG16 budou použity váhy, které byly získány při trénování neuronové sítě na datové sadě ImageNet. Protože datová sada ImageNet obsahuje 1000 tříd obrázků, bude nutné plně propojené vrstvy upravit pro klasifikaci třech tříd kvality snímků: dobrá kvalita, dostačující kvalita a špatná kvalita.

Pro každou strukturu je vytvořena samostatná neuronová síť. Výsledky těchto sítí jsou poté použity jako výsledek celého programu. Neuronové sítě vykonávají stejný úkol pro různé struktury a předzpracování dat pro všechny tři neuronové sítě je stejné. Proto je možné spojit popis implementace a předzpracování dat pro všechny tři finální neuronové sítě dohromady. Vzhledem k tomu, že výsledky těchto neuronových sítí považujeme za finální, analýza výsledků této součásti programu bude popsaná jako samostatná kapitola.

#### <span id="page-43-0"></span>**7.5.1 Předzpracování dat**

Na rozdíl od neuronových sítí, které jsou zaměřeny na segmentaci anatomických struktur, kde je jako vstup použit celý obraz sítnice, pro tyto neuronové sítě bude použita pouze část obrazu s určitou anatomickou strukturou, kvalitu které neuronová síť určuje.

Pro každou ze tří neuronových sítí je nutné provést předzpracování dat. Výstupem neuronové sítě, která odpovídá za segmentaci cév, jsou fragmenty masky, které je nutné spojit do jednoho obrázku, než se provede další předzpracování. V tomto případě je nutné provést operaci, která je opačná k operaci dělení na fragmenty.

Neuronové sítě, které odpovídají za segmentaci papily zrakového nervu a žluté skvrny, mají na výstupu masky, které jsou zmenšeny a mohou mít přidaný okraj. Je také nutné převést obrázky na původní velikost. Pro zvětšení obrázku na původní velikost bude provedena operace, která je opačná k operaci zmenšení velikosti obrázku.

Po provedení všech nezbytných kroků, aby velikost masky odpovídala původnímu obrázku, je možné začít s samotným předzpracováním, které obsahuje tři kroky. Schéma postupu předzpracování je na obrázku [7.29.](#page-43-1)

Prvním krokem musí proběhnout aplikace masky struktury na původní obrázek.

Dál je nutné oříznout obrázek aby neobsahoval černý okraj. Oříznutí je možné provést pomocí získaní masky pro celou sítnici z původního snímku. Pro získání masky celé sítnice z původního snímku můžeme použít knihovnu OpenCV a metodu "threshold", která převede obraz do binární podoby. Když máme získanou binární masku sítnice, potřebujeme najít souřadnice, kde začíná užitečná část obrazu. To uděláme tak, že pro každou stranu obrázku najdeme střed. Poté se budeme pohybovat směrem k masce sítnice a hledat první bílý pixel. Jakmile ho najdeme, znamená to, že jsme narazili na užitečnou část obrazu a můžeme použít tyto souřadnice k oříznutí obrázku anatomické struktury. Tento postup je velmi spolehlivý a umožňuje rychlé a přesné oříznutí obrázku.

Posledním krokem bude změna velikosti oříznutého obrázku na 245×245 pixelů. To provedeme pomocí zachování původního poměru stran, aby nedošlo ke zkreslení anatomických struktur. Dál provádíme normalizaci obrázku.

<span id="page-43-1"></span>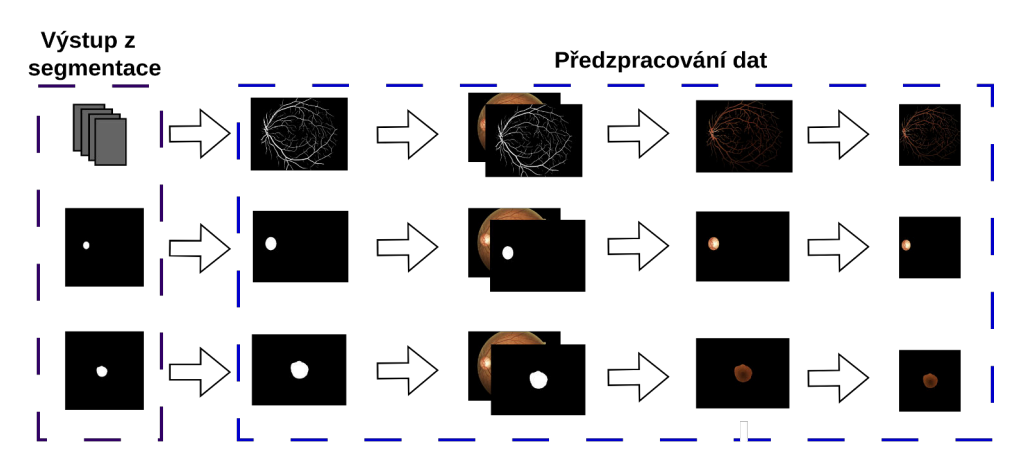

Obrázek 7.29: Předzpracování dat pro hodnocení kvality

Pro trénování třech sítí pro hodnocení kvality budou všechny části spojeny dohromady a celý program bude fungovat jako jediný systém. Neuronové sítě pro hodnocení kvality budou trénovaný postupné s využitím datové sady EyeQ.

Datová sada EyeQ obsahuje hodně obrázků, nicméně tyto obrázky nejsou rovnoměrně rozloženy mezi třídami kvality. To znamená, že některé třídy obsahují více obrázků než ostatní. Při trénování neuronových sítí pro hodnocení kvality struktur je použita předem naučená neuronová síť, která se učí velmi rychle, kvůli tomu nerovnoměrný počet obrázků pro různé třídy může ovlivnit výsledky neuronových sítí při testování. Například při větším počtu obrázků dobré kvality bude neuronová síť lépe rozpoznávat obrázky dobré kvality. Pro trénování těchto neuronových sítí byl zvolen stejný počet obrázků různé kvality. V tabulce [7.11](#page-44-0) je uveden počet dat pro trénování, validaci a testování.

<span id="page-44-0"></span>

| Třída kvality       | Počet snímků datové sady EyeQ |          |           |  |  |
|---------------------|-------------------------------|----------|-----------|--|--|
|                     | Trénování                     | Validace | Testování |  |  |
| Dobrá kvalita       | 1080                          | 120      | 5142      |  |  |
| Dostačující kvalita | 1080                          | 120      | 153       |  |  |
| Spatná kvalita      | 1080                          | 100      | 344       |  |  |

Tabulka 7.11: Obsah datové sady EyeQ

# <span id="page-45-0"></span>**Kapitola 8**

# **Testování a analýza výsledků**

Tato kapitola se zaměřuje na popis a vyhodnocení třech finálních neuronových sítí a programu jako celku. K hodnocení kvality výsledků neuronových sítí pro hodnocení kvality snímku sítnice budou použity další metriky: accuracy, precision, recall. Pro testování bude využita datová sada EyeQ, rozsah obrázků je uveden v tabulce[.7.11.](#page-44-0)

Při analýze a popisu výsledků můžeme takové pojmy jako kvalita struktury a kvalita obrazu považovat za stejné. Jak již bylo popsáno, hodnocení obrazů je prováděno podle anatomické struktury. Z toho vyplývá, že pokud struktura, podle které bude hodnocen obrázek, má špatnou kvalitu, obrázek podle této anatomické struktury také má špatnou kvalitu a naopak.

Během trénování těchto tří finálních neuronových sítí byly použity následující parametry: jako optimalizační algoritmus byl použit SGD (en. stochastic gradient descent). Rychlost učení byla nastavena na 0.00006 a postupně se snižovala během trénování. Trénování probíhalo po dobu 40. epoch a velikost dávky byla 8 obrázků.

#### <span id="page-45-1"></span>**8.1 Hodnocení kvality cév**

<span id="page-45-2"></span>V tabulce [8.1](#page-45-2) jsou výsledky testování neuronové sítě pro hodnocení kvality cév podle zvolených metrik. Z výsledků je možné posoudit, že neuronová síť byla natrénována a má schopnost k hodnocení kvality cév. Tyto výsledky můžeme považovat za dostatečně kvalitní.

| Kvalita     | acc    | precision | recall | F1     |
|-------------|--------|-----------|--------|--------|
| Dobrá       | 0.9115 | 0.9162    | 0.9066 | 0.9114 |
| Dostačující | 0.7960 | 0.8000    | 0.7631 | 0.7811 |
| Spatná      | 0.8575 | 0.8661    | 0.8459 | 0.8558 |
| Všechny     | 0.9051 | 0.9102    | 0.8991 | 0.9046 |

Tabulka 8.1: Výsledky testovaní hodnocení kvality cév

Také z tabulky [8.1](#page-45-2) je vidět výsledky pro jednotlivé třídy, což budeme používat pro podrobnější pochopení chování modelu v různých situacích. Z tabulky je patrné, že snímky dobré kvality jsou hodnoceny lépe než ostatní. Také je zajímavé, že hodnocení dostačující kvality je nižší než u špatné kvality. To může být způsobeno tím, že dostačující kvalita se nachází uprostřed mezi dobrou a špatnou kvalitou a obsahuje některé obrázky, u kterých nelze přesně určit, jakou kvalitu mají. Například může být dostatečně viditelná céva, zatímco papila zrakového nervu může být velmi špatně viditelná.

#### <span id="page-46-0"></span>**8.2 Hodnocení kvality papily zrakového nervu**

<span id="page-46-2"></span>Při testování hodnocení kvality papily zrakového nervu byly dosaženy výsledky, které jsou v tabulce [8.2.](#page-46-2) Z tabulky je vidět, že hodnocení kvality papily zrakového nervu dopadlo hůř než hodnocení cév. Z hodnocení po třídách, které jsou v tabulce [8.2,](#page-46-2) je možné vidět, že při

| Kvalita     | acc    | precision | recall | F1     |
|-------------|--------|-----------|--------|--------|
| Dobrá       | 0.7547 | 0.7745    | 0.7397 | 0.7567 |
| Dostačující | 0.5921 | 0.5986    | 0.5592 | 0.5782 |
| Spatná      | 0.8169 | 0.8253    | 0.7965 | 0.8106 |
| Všechny     | 0.7542 | 0.7733    | 0.7391 | 0.7558 |

Tabulka 8.2: Výsledky testování hodnoceni kvality papily zrakového nervu

hodnocení snímků spatné kvality, odhad kvality je mnohem lepší. To může být způsobeno tím, že při špatné kvalitě obrazu papila zrakového nervu může být nedetekovatelná kvůli kvalitě obrazu. Menší hodnoty metrik při testování hodnocení kvality papily zrakového nervu mohou být způsobeny tím, že při testování neuronové sítě, která je zodpovědná za segmentaci papily zrakového nervu, byly vynikající výsledky. Z toho lze usoudit, že papila zrakového nervu, když je viditelná na snímku, je viditelná zcela dobře ve všech třídách snímků. Na obrázku [8.1](#page-46-3) jsou demonstrovány různé kvality obrazů papily zrakového nervu. Vzhledem k dobré viditelnosti papily zrakového nervu ve všech třídách snímků je obtížné trénovat neuronovou síť pro posouzení kvality této struktury.

<span id="page-46-3"></span>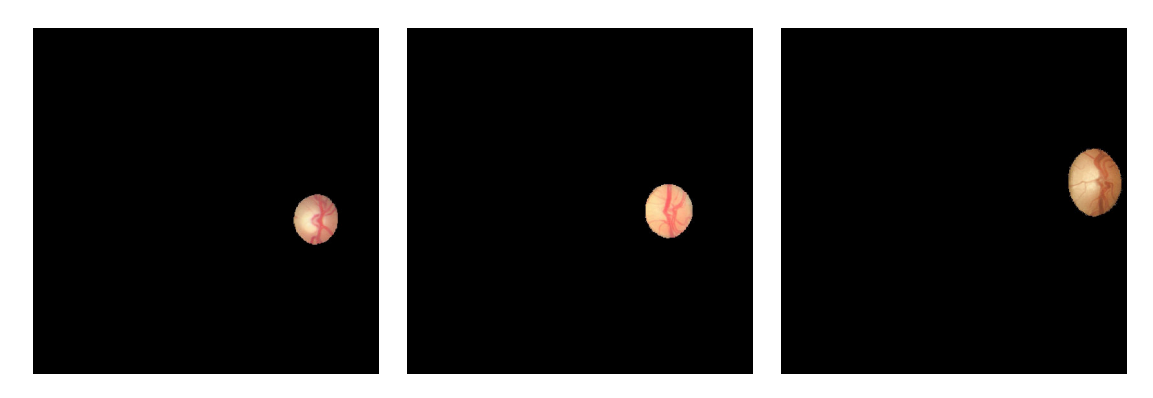

Obrázek 8.1: Porovnání viditelnosti papily zrakového nervu na obrázku:dobré, dostačující, spatné kvality

#### <span id="page-46-1"></span>**8.3 Hodnocení kvality žluté skvrny**

Poslední neuronová síť, která byla trénována pro hodnocení kvality žluté skvrny, byla otestována a výsledky testování jsou zaznamenány v tabulce [8.3.](#page-47-2) Z výsledků testování je možné odvodit, že neuronová síť byla natrénována dostatečně dobře.

Z tabulky také můžeme vidět, že při testování obrázků jen dobré kvality které obsahuje žlutou skvrnu, neuronová síť dosáhla poměrně pěkných výsledků. Je možné to zdůvodnit tím

že žlutá skvrna je poměrně obtížná anatomická struktura pro segmentaci. Při segmentaci obrazů dobré kvality, kde je žlutá skvrna viditelná a kvalitně zvýrazněná předzpracováním obrazů, segmentace probíhá dobře. Naopak při špatné a dostačující kvalitě obrazů, na kterých není zaručeno, že žlutá skvrna je vůbec viditelná, může segmentace proběhnout špatně. Existuje také problém pochybné segmentace, který byl popsán při testování neuronové sítě pro segmentaci žluté skvrny. Chyby ve vstupních datech, celkem složitá struktura žluté skvrny a chyby v datové sadě ovlivní trénování neuronové sítě.

<span id="page-47-2"></span>

| Kvalita     | acc    | precision | recall | F1     |
|-------------|--------|-----------|--------|--------|
| Dobrá       | 0.8994 | 0.9162    | 0.8747 | 0.8949 |
| Dostačující | 0.7039 | 0.7050    | 0.6447 | 0.6735 |
| Spatná      | 0.7849 | 0.8110    | 0.7733 | 0.7917 |
| Všechny     | 0.8872 | 0.9044    | 0.8624 | 0.8829 |

Tabulka 8.3: Výsledky testování hodnocení kvality žlutý skvrny

#### <span id="page-47-0"></span>**8.4 Porovnání výsledků**

#### <span id="page-47-1"></span>**8.4.1 Porovnání hodnocení podle různých anatomických struktur**

Na základě výsledků testování všech třech neuronových sítí lze usoudit, že všechny tři neuronové sítě byly natrénovány a mohou hodnotit kvalitu obrazů podle struktur. Nejlépe se provádí hodnocení kvality obrázků podle cév, na druhém místě je síť, která hodnotí kvalitu podle žluté skvrny. Síť která hodnotí kvalitu podle papily zrakového nervu dosáhla nejhorších výsledků ze třech sítí. Tyto závěry lze vyvodit z tabulek.

Při porovnání odhadů kvality každé struktury zvlášť je vidět, že při hodnocení kvality cév a žluté skvrny nejlepších výsledků dosahují obrazy které patři do dobré kvality, zatímco při hodnocení kvality papily zrakového nervu se nejlépe hodnotí snímky spatné kvality. Nejhorší výsledky u všech třech sítí dosahují snímky dostačující kvality, pravděpodobně kvůli tomu, že obsahují obrázky, které mohou obsahovat anatomické struktury různé kvality, což mohlo ovlivnit trénování sítě.

Pro porovnání mezi třemi neuronovými sítěmi je možné použít počet obrázků, které každá neuronová síť přiřadí každé ze třech tříd podle kvality anatomických struktur. Počet obrázků je v tabulce [8.4.](#page-47-3)

<span id="page-47-3"></span>

|                            | Počet snímků  |                     |                |  |
|----------------------------|---------------|---------------------|----------------|--|
|                            | Dobrá kvalita | Dostačující kvalita | Spatná kvalita |  |
| Podle kvality cév          | 4704          | 593                 | 342            |  |
| Podle kvality papily zn.   | 3912          | 1065                | 662            |  |
| Podle kvality žlutý skyrny | 4653          | 560                 | 426            |  |
| Originální rozděleni       | 5142          | 153                 | 344            |  |

Tabulka 8.4: Porovnání hodnocení kvality snímku podle různých struktur

Při použití výsledků každé neuronové sítě podle metrik a tabulky s počtem ohodnocených obrázků různé kvality, je možné kompletně posoudit o správnosti fungovaní neuronových sítí.

Z tabulky a metrik lze vidět, že neuronová síť dost dobře hodnotí obrázky podle cév. Podle metrik můžeme posoudit, že neuronová síť téměř nemá chyby při hodnocení obrázků dobré kvality. I když počet obrázků špatné kvality je skoro stejný jako při stoprocentním odhadu, podle metrik můžeme posoudit, že při hodnocení byly udělány chyby.

Nejhorší hodnocení kvality bylo podle papily zrakového nervu a je vidět, že příliš mnoho obrázků považuje za dostačující, což mohlo být způsobeno tím, že rozdíl mezi papilami zrakového nervu v různých třídách kvality není velký.

Také je vidět, že počet snímků ve třídách při hodnocení podle cév a podle žluté skvrny je velmi podobný. To může znamenat, že některé obrázky mohly být anotovaný subjektivně, což by mohlo stát, protože anotování dat bylo provedeno několika lékaři.

#### <span id="page-48-0"></span>**8.4.2 Zobecněné kvality sítnice**

Pro posouzení kvality obrazu sítnice se používají data každé anatomické struktury samostatně, což je v medicíně považováno za účinný přístup, umožňující přesnější posouzení stavu oka pacienta. Pro testování a porovnání výsledků s výzkumy je však možné použít i zobecněné hodnocení kvality, které kombinuje kvalitu ze všech struktur sítnice. To pomůže vyhodnotit, jak se změní výsledky, a také porovnat výsledky s jinými existujícími výzkumy v oblasti hodnocení kvality obrazu oka.

Pro zobecnění kvality a hodnocení podle několika struktur využijeme další přistup. Pokud je alespoň jedna z anatomických struktur sítnice hodnocena jako špatná, pak bude celý snímek hodnocen jako špatný. Jsou-li dvě ze tří struktur hodnoceny jako dobré, bude jako dobrý hodnocen i celý obrázek. Všechny ostatní snímky sítnice budou považovány za dostatečné. Tento postup není stoprocentně přesný, ale je vhodný pro účely testování a srovnání výsledků. Metoda byla vyvinuta během analýzy datové sady EyeQ.

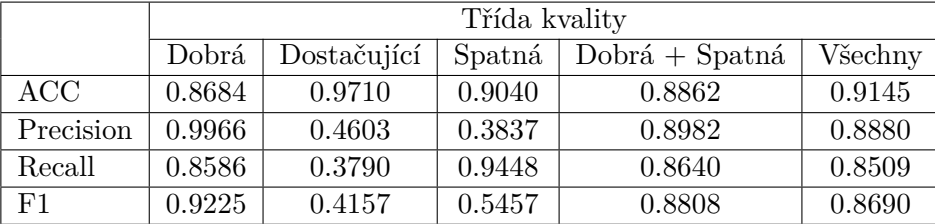

<span id="page-48-2"></span>Při použití popsaného postupu budou dosaženy další výsledky které jsou v tabulce [8.5.](#page-48-2)

Tabulka 8.5: Výsledky testování při zobecnění kvality

Z hodnot v tabulce je vidět že odhad pro spatnou kvalitu byl zvetšen ale chybnost odhadu také. Takže zvetšeli se hodnoty metriky  $F_1$  pro dobrou kvalitu. Při zvážení všech třídu se výsledky staly průměrnějšími.

#### <span id="page-48-1"></span>**8.4.3 Porovnání výsledků s vědeckými články**

V tabulce [8.6](#page-49-1) jsou uvedeny metriky z vědeckých článků a metriky z této práce. Údaje z této práce jsou zvýrazněny tučně. Model prezentovaný v této práci byl testován na datovém souboru EyeQ. Počet použitých obrázků je uveden v tabulce [7.11.](#page-44-0) Ne všechny modely z vědeckých článků, které jsou uvedeny v tabulce, byly testovány na datové sade EyeQ. Některé z nich však mají uvedenou metriku AUC, se kterou můžeme výsledky této práce porovnat. Při porovnávání ostatních metrik je potřeba počítat s tím, že testování probíhalo na různých datových sadách s různým počtem obrázků a jsou spíš uvedené pro porovnaní modely v této práci.

Z tabulky je vidět, že model prezentovány v této práci, který hodnotí kvalitu obrazů podle cév, má poměrně vysokou AUC, která je vyšší než modely prezentované v článcích Feng a spoluautoři a Pires a spoluautoři. Také neuronová síť, která vyhodnocuje kvalitu obrazu podle žluté skvrny, má AUC vyšší než model Pires a spoluautoři. Prezentované v teto práci modely nevykázaly špatný výsledek ve srovnání s modely z výše zmíněných článků a je možné zlepšit kvalitu výsledků, například použitím většího množství dat pro trénink.

<span id="page-49-1"></span>

|                           | Datová sada     | Počet obrázku | ACC    | $F_1$  | <b>AUC</b> |
|---------------------------|-----------------|---------------|--------|--------|------------|
| Pires a spoluautori [27]  | RD <sub>2</sub> | 854           |        |        | 0.9550     |
| Raj a spoluautoři [30]    | EyeQ            | 28792         | 0.9896 | 0.9920 |            |
|                           | ELSA-Brasil,    |               |        |        |            |
| Zago a spoluautoři [43]   | <b>DRIMDB</b>   | 1058          |        |        | 0.9927     |
| FengLi a spoluautoři [40] | Kagle           | 2200          | 0.9493 |        | 0.9828     |
| Podle cév                 | EyeQ            | 5639          | 0.9051 | 0.9046 | 0.9843     |
| Podle papily zn           | EyeQ            | 5639          | 0.7541 | 0.7558 | 0.9143     |
| Podle zs                  | EyeQ            | 5639          | 0.8872 | 0.8829 | 0.9740     |
| Zobecněni                 | EyeQ            | 5639          | 0.9145 | 0.8690 |            |

Tabulka 8.6: Porovnání výsledků. zn $-$  je to zrakového nervu, zs  $-$  je to žluté skvrny

#### <span id="page-49-0"></span>**8.5 Shrnutí a vyhodnocení programu**

V celém programu bylo využito celkem 6 neuronových sítí. Z těchto sítí se 3 specializovaly na segmentaci anatomických struktur, zatímco další 3 sítě sloužily k posouzení kvality snímků sítnice na základě anatomických struktur. Pro zpracování dat a vyhodnocení výsledků byly použity různé metriky pro posouzení kvality modelů, včetně AUC, ACC a F1.

Během implementace byly provedeny experimenty na segmentaci cév, protože cévy jsou jednou z nejdůležitější struktur sítnice pro posouzení kvality. Bylo zajímavé zjistit, že nejlepší výsledky byly dosaženy při použití fragmentů o velikosti  $512 \times 512$  pixelů. Menší fragmenty, jako jsou  $256 \times 256$  nebo  $96 \times 96$  pixelů, vedou ke zhoršení segmentace a výsledky jsou horší i na metrikách. Dále bylo provedeno posouzení kvality segmentace, které ukázalo, že neuronová síť zvládá svůj úkol. Navíc byl proveden experiment, kde byl vyhodnocen poměr počtu pixelů cév k počtu pixelů sítnice. Výsledky ukázaly očekávanou přímou korelaci, což naznačuje, že neuronová síť byla úspěšně natrénována.

Dobré výsledky byly dosaženy také modely pro segmentaci žluté skvrny a papily zrakového nervu. Při testování těchto modelů však byl zjištěn problém s segmentací artefaktů, které se podobají anatomickým strukturám. Při testování modelu pro segmentaci zrakového nervu byl zaznamenán problém s segmentací přebytečné oblasti na snímku, i když kvalita snímku byla dobrá. To bylo poměrně překvapivé, ale bylo vysvětleno tím, že při trénování neuronové sítě nebyly použity obrázky s vadami. Poměrně překvapivé bylo také to, že datová sada UoA\_DR obsahuje poměrně hrubé anotace, což negativně ovlivňuje trénování a testování neuronové sítě.

Modely pro hodnocení kvality obrazu na základě struktury byly trénovány pomocí přenosového učení, což výrazně zrychlilo proces učení. Při trénování byl zachován poměr tříd kvality, což však mohlo vést ke snížení množství dostupných dat pro trénování neuronových sítí případnému přetrénování. Během testování sítí pro hodnocení kvality bylo zjištěno, že určení dostačující kvality je značné kontroverzní a často způsobuje problémy při hodnocení obrazů. V datové sadě EyeQ se pod pojmem "dostačující kvalita" nacházejí snímky, které mohou obsahovat jak dobré, tak špatné struktury, což ztěžuje zařazení obrázků do správné kategorie. Některé snímky lze při rychlém pohledu zařadit do kategorie "špatná kvalita", zatímco jiné do kategorie "dobrá kvalita". Datový soubor EyeQ se však na rozdíl od jiných datových souborů vyznačuje širokou škálou obrázků.

Při porovnání tohoto modelu a modelů, které byly popsány ve vědeckých pracích, byl zjištěn problém, že metriky, které jsou v práci použity, nejsou vhodné pro posouzení kvality modelu, pokud pro testování nebylo použito stejné množství dat. Protože testovací sady datové sady EyeQ nebylo možné získat, bylo rozhodnuto přidat ještě jednu metriku AUC.

Lze konstatovat, že model vykazuje celkem dobrý výkon v porovnání s výsledky uvedenými v jiných vědeckých pracích. Také je nutné brát v úvahu výsledky při použití tří modelů neuronových sítí, které byly natrénovány na segmentaci anatomických struktur a použity na datových sadách, na kterých nebyly trénovány. To naznačuje dobrou kvalitu neuronových sítí pro segmentaci. Nicméně, je důležité poznamenat, že datové sady pro trénování neuronových sítí hrají v lékařské oblasti velmi důležitou roli a mohou značně ovlivnit kvalitu výsledků. Pokud by byly k dispozici rozsáhlejší datové sady s více informacemi, mohl by být výsledek ještě lepší. Při výběru datových sad byl také zjištěn problém s odlišnou anotací, což výrazně komplikuje práci a vyžaduje úpravy dat, aby se mohla používat. V některých případech to však není možné a to může způsobit problémy při trénování modelu.

V případě pokračování práce na toto téma bude možnost přinést některá zlepšení. První a nejdůležitější krok je provést anotaci datové sady pro účely práce. Datová sada musí být dostatečně velká a rozsáhlá, aby bylo zaručeno, že model bude natrénován správně a dokonale a umožní využití nových technologií. Když je datová sada velká, je možné využít neuronové sítě transformery, které v dnešní době ukazují poměrně perfektní výsledky pro úkoly spojené s počítačovým viděním. Dalším krokem může být pokročilé předzpracování dat pro lepší viditelnost anatomických struktur neuronové sítě. Všechny uvedené změny by mohly výrazně zlepšit kvalitu výsledků práce.

## <span id="page-51-0"></span>**Kapitola 9**

# **Závěr**

Cílem této práce bylo navrhnout a implementovat algoritmus pro hodnocení kvality snímku sítnice na základě anatomických struktur sítnice s využitím strojového učení a vyhodnocení implementovaného řešení. Během práce byl navržen algoritmus na základě neuronových sítí a jednotlivé části programu byly implementovány, trénovány a testovány na různých datových sadách. Během práce bylo využito mnoho datových sad a také byly nalezeny problémy při jejich anotaci.

Hodnocení snímků sítnice je prováděno podle tří anatomických struktur: cév, papily zrakového nervu a žluté skvrny. Takový přístup k problému je unikátní a zaručuje to, že lékař může vidět hodnocení podle každé struktury. V lékařské praxi není potřeba, aby celý obrázek byl pěkné vyfocen. Lékař podle cíle focení posoudí hodnocení podle které struktury bude považovat za kvalitu obrázku. Také je možné zobrazit zobecněné hodnocení, které vyjádří hodnocení snímků sítnice podle struktur jako celku.

Výsledkem této práce je program, který provádí hodnocení kvality snímků sítnice na základě jednotlivých anatomických struktur. Výsledný program byl porovnán s jinými vědeckými články pomocí použití AUC metriky a podle vyhodnocení lze ho považovat za kvalitní. S největší přesností program vyhodnotí obrázky dobré kvality.

Hlavním problémem navrženého postupu jsou malé existující datové sady, což ovlivňuje výsledky programu na obrázcích špatné kvality.

Výsledky práce ukazují, že cíl byl splněn. Kromě programu, který hodnotí kvalitu snímků sítnice, je také možné dostat masky pro každou anatomickou strukturu sítnice která byla použita v hodnocení.

# <span id="page-52-0"></span>**Literatura**

- <span id="page-52-4"></span>[1] Activation functions in deep learning: A comprehensive survey and benchmark. *Neurocomputing.* 2022, sv. 503, s. 92-108. DOI: https://doi.org/10.1016/j.neucom.2022.06.111. ISSN 0925-2312. Dostupné z: https://www.sciencedirect.[com/science/article/pii/S0925231222008426](https://www.sciencedirect.com/science/article/pii/S0925231222008426).
- <span id="page-52-2"></span>[2] Abdel Hamid, L. Retinal image quality assessment using transfer learning: Spatial images vs. wavelet detail subbands. *Ain Shams Engineering Journal*. 2021, sv. 12, č. 3, s. 2799–2807. DOI: https://doi.org/10.1016/j.asej.2021.02.010. ISSN 2090-4479. Dostupné z: https://www.sciencedirect.[com/science/article/pii/S2090447921001015](https://www.sciencedirect.com/science/article/pii/S2090447921001015).
- <span id="page-52-6"></span>[3] Almazroa, A., Alodhayb, S., Osman, E., Ramadan, E., Hummadi, M. et al. Retinal fundus images for glaucoma analysis: the RIGA dataset. In: Zhang, J. a Chen, P.-H., ed. *Medical Imaging 2018: Imaging Informatics for Healthcare, Research, and Applications*. Březen 2018, sv. 10579, s. 105790B. Society of Photo-Optical Instrumentation Engineers (SPIE) Conference Series. DOI: 10.1117/12.2293584.
- <span id="page-52-1"></span>[4] Bartling, H., Wanger, P. a Martin, L. Automated quality evaluation of digital fundus photographs. *Acta Ophthalmologica*. 2009, sv. 87, č. 6, s. 643–647. DOI: https://doi.org/10.1111/j.1755-3768.2008.01321.x. Dostupné z: [https://onlinelibrary](https://onlinelibrary.wiley.com/doi/abs/10.1111/j.1755-3768.2008.01321.x).wiley.com/doi/abs/10.1111/j.1755-3768.2008.01321.x.
- <span id="page-52-5"></span>[5] Budai, A., Bock, R., Maier, A., Hornegger, J. a Michelson, G. Robust Vessel Segmentation in Fundus Images. *International Journal of Biomedical Imaging*. 2013. DOI: 10.1155/2013/154860. Dostupné z: https://www.hindawi.[com/journals/ijbi/2013/154860/](https://www.hindawi.com/journals/ijbi/2013/154860/).
- <span id="page-52-3"></span>[6] BUDUMA, N. a LOCASCIO, N. *Fundamentals of Deep Learning: Designing Next-Generation Machine Intelligence Algorithms*. 1st. O'Reilly Media, Inc., 2017. ISBN 1491925612.
- <span id="page-52-7"></span>[7] Chalakkal, R. J., Abdulla, W. H. a Sinumol, S. Comparative Analysis of University of Auckland Diabetic Retinopathy Database. In: *Proceedings of the 9th International Conference on Signal Processing Systems*. New York, NY, USA: Association for Computing Machinery, 2017, s. 235–239. ICSPS 2017. DOI: 10.1145/3163080.3163087. ISBN 9781450353847. Dostupné z: https://doi.org/10.[1145/3163080](https://doi.org/10.1145/3163080.3163087).3163087.
- <span id="page-53-1"></span>[8] Das, S., Kuht, H., Silva, I., Deol, S., Osman, L. et al. Feasibility and clinical utility of handheld fundus cameras for retinal imaging. *Eye*. Leden 2022. DOI: 10.1038/s41433-021-01926-y.
- <span id="page-53-9"></span>[9] Decencière, E., Zhang, X., Cazuguel, G., Lay, B., Cochener, B. et al. FEEDBACK ON A PUBLICLY DISTRIBUTED IMAGE DATABASE: THE MESSIDOR DATABASE. *Image Analysis Stereology*. 2014, sv. 33, č. 3, s. 231–234. DOI: 10.5566/ias.1155. ISSN 1854-5165. Dostupné z: https://www.ias-iss.[org/ojs/IAS/article/view/1155](https://www.ias-iss.org/ojs/IAS/article/view/1155).
- <span id="page-53-4"></span>[10] Forrester, J., Dick, A., McMenamin, P., Roberts, F. a Pearlman, E. *The eye: Basic sciences in practice*. 4th. Netherlands: Elsevier, 2016. ISBN 9780702055546.
- <span id="page-53-8"></span>[11] Fraz, M. M., Remagnino, P., Hoppe, A., Uyyanonvara, B., Rudnicka, A. R. et al. An ensemble classification-based approach applied to retinal blood vessel segmentation. *IEEE Transactions on Biomedical Engineering*. IEEE. 2012, sv. 59, č. 9, s.  $2538 - 2548$ .
- <span id="page-53-3"></span>[12] Freund, K., Sarraf, D., Mieler, W. a Yannuzzi, L. *The Retinal Atlas E-Book*. Elsevier Health Sciences, 2016. ISBN 9780323287937. Dostupné z: https://books.google.[cz/books?id=oKyADQAAQBAJ](https://books.google.cz/books?id=oKyADQAAQBAJ).
- <span id="page-53-10"></span>[13] Fu, H., Li, F., Orlando, J. I., Bogunović, H., Sun, X. et al. REFUGE: Retinal Fundus Glaucoma Challenge. IEEE Dataport. 2019. DOI: 10.21227/tz6e-r977. Dostupné z: https://dx.doi.org/10.[21227/tz6e-r977](https://dx.doi.org/10.21227/tz6e-r977).
- <span id="page-53-11"></span>[14] Fu, H., Wang, B., Shen, J., Cui, S., Xu, Y. et al. Evaluation of Retinal Image Quality Assessment Networks in Different Color-Spaces. In: Shen, D., Liu, T., PETERS, T. M., STAIB, L. H., ESSERT, C. et al., ed. *Medical Image Computing and Computer Assisted Intervention – MICCAI 2019.* Cham: Springer International Publishing, 2019, s. 48–56. ISBN 978-3-030-32239-7.
- <span id="page-53-7"></span>[15] HOOVER, A. D., KOUZNETSOVA, V. a GOLDBAUM, M. Locating blood vessels in retinal images by piecewise threshold probing of a matched filter response. *IEEE Transactions on Medical Imaging*. March 2000, sv. 19, č. 3, s. 203-210. DOI: 10.1109/42.845178. ISSN 0278-0062.
- <span id="page-53-0"></span>[16] Organization, W. H. *Hypertension* [online]. 2021 [cit. 2023-01-01]. Dostupné z: https://www.who.[int/news-room/fact-sheets/detail/hypertension](https://www.who.int/news-room/fact-sheets/detail/hypertension).
- <span id="page-53-5"></span>[17] Häggström, M. *Fundus photograph of normal right eye*. 2012. Dostupné z: [https:](https://commons.wikimedia.org/wiki/File:Fundus_photograph_of_normal_right_eye.jpg) //commons.wikimedia.[org/wiki/File:Fundus\\_photograph\\_of\\_normal\\_right\\_eye](https://commons.wikimedia.org/wiki/File:Fundus_photograph_of_normal_right_eye.jpg).jpg.
- <span id="page-53-6"></span>[18] KRIZHEVSKY, A., SUTSKEVER, I. a HINTON, G. E. ImageNet Classification with Deep Convolutional Neural Networks. In: *Proceedings of the 25th International Conference on Neural Information Processing Systems - Volume 1*. Red Hook, NY, USA: Curran Associates Inc., 2012, s. 1097–1105. NIPS'12.
- <span id="page-53-2"></span>[19] Lee, S. C. a Wang, Y. Automatic retinal image quality assessment and enhancement. SPIE. 1999, sv. 3661, s.  $1581 - 1590$ . DOI:  $10.1117/12.348562$ . Dostupné z: [https://doi](https://doi.org/10.1117/12.348562).org/10.1117/12.348562.
- <span id="page-54-3"></span>[20] LI, S. Z. a JAIN, A., ed. *Anatomy*. Boston, MA: Springer US, 2009. 10–11 s. ISBN 978-0-387-73003-5. Dostupné z: https://doi.org/10.[1007/978-0-387-73003-5\\_607](https://doi.org/10.1007/978-0-387-73003-5_607).
- <span id="page-54-7"></span>[21] López Monroy, A. P. a García Salinas, J. S. Chapter 9 - Neural networks and deep learning. In: TORRES GARCÍA, A. A., REYES GARCÍA, C. A., VILLASEÑOR PINEDA, L. a MENDOZA MONTOYA, O., ed. *Biosignal Processing and Classification Using Computational Learning and Intelligence*. Academic Press, 2022, s. 177–196. DOI: https://doi.org/10.1016/B978-0-12-820125-1.00021-X. ISBN 978-0-12-820125-1. Dostupné z: https://www.sciencedirect.[com/science/article/pii/B978012820125100021X](https://www.sciencedirect.com/science/article/pii/B978012820125100021X).
- <span id="page-54-5"></span>[22] Niemeijer, M., Abràmoff, M. D. a van Ginneken, B. Image structure clustering for image quality verification of color retina images in diabetic retinopathy screening.
	- *Medical Image Analysis.* 2006, sv. 10, č. 6, s. 888–898. DOI: https://doi.org/10.1016/j.media.2006.09.006. ISSN 1361-8415. Dostupné z: https://www.sciencedirect.[com/science/article/pii/S1361841506000739](https://www.sciencedirect.com/science/article/pii/S1361841506000739).
- <span id="page-54-4"></span>[23] Tchoř, J. *Schematic diagram of the human eye in czech* [online]. 2009 [cit. 2022-12-12]. Dostupné z: https://commons.wikimedia.org/w/index.[php?curid=7219151](https://commons.wikimedia.org/w/index.php?curid=7219151).
- <span id="page-54-8"></span>[24] PADILLA, R., NETTO, S. L. a SILVA, E. A. B. da. A Survey on Performance Metrics for Object-Detection Algorithms. In: *2020 International Conference on Systems, Signals and Image Processing (IWSSIP).* 2020, s. 237–242. DOI: 10.1109/IWSSIP48289.2020.9145130.
- <span id="page-54-6"></span>[25] Parisi, L., Neagu, D., Ma, R. a Campean, F. Quantum ReLU activation for Convolutional Neural Networks to improve diagnosis of Parkinson's disease and COVID-19. *Expert Systems with Applications*. 2022, sv. 187, s. 115892. DOI: https://doi.org/10.1016/j.eswa.2021.115892. ISSN 0957-4174. Dostupné z: https://www.sciencedirect.[com/science/article/pii/S0957417421012483](https://www.sciencedirect.com/science/article/pii/S0957417421012483).
- <span id="page-54-2"></span>[26] Pavel, K. *Oční lékařství: 2., přepracované a doplněné vydání*. Grada Publishing, 2016. ISBN 9788024750798. Dostupné z: https://books.google.[cz/books?id=QxUwDAAAQBAJ](https://books.google.cz/books?id=QxUwDAAAQBAJ).
- <span id="page-54-9"></span>[27] Pires, R., Jelinek, H. F., Wainer, J. a Rocha, A. Retinal Image Quality Analysis for Automatic Diabetic Retinopathy Detection. In: *2012 25th SIBGRAPI Conference on Graphics, Patterns and Images.* 2012, s. 229–236. DOI: 10.1109/SIBGRAPI.2012.39.
- <span id="page-54-1"></span>[28] Pires Dias, J. M., Oliveira, C. M. a da Silva Cruz, L. A. Retinal image quality assessment using generic image quality indicators. *Information Fusion*. 2014, sv. 19, s. 73–90. DOI: https://doi.org/10.1016/j.inffus.2012.08.001. ISSN 1566-2535. Special Issue on Information Fusion in Medical Image Computing and Systems. Dostupné z: https://www.sciencedirect.[com/science/article/pii/S1566253512000656](https://www.sciencedirect.com/science/article/pii/S1566253512000656).
- <span id="page-54-0"></span>[29] Quigley, H. a Broman, A. The number of people with glaucoma worldwide in 2010 and 2020. *The British journal of ophthalmology*. Duben 2006, sv. 90, s. 262–7. DOI: 10.1136/bjo.2005.081224.
- <span id="page-54-10"></span>[30] Raj, A., Shah, N. A., Tiwari, A. K. a Martini, M. G. Multivariate Regression-Based Convolutional Neural Network Model for Fundus Image Quality

Assessment. *IEEE Access*. 2020, sv. 8, s. 57810-57821. DOI: 10.1109/ACCESS.2020.2982588.

- <span id="page-55-6"></span>[31] Ronneberger, O., Fischer, P. a Brox, T. U-Net: Convolutional Networks for Biomedical Image Segmentation. In: NAVAB, N., HORNEGGER, J., WELLS, W. M. a Frangi, A. F., ed. *Medical Image Computing and Computer-Assisted Intervention*  $-MICCAI$  2015. Cham: Springer International Publishing, 2015, s. 234–241. ISBN 978-3-319-24574-4.
- <span id="page-55-2"></span>[32] Saine, P. a Tyler, M. *Ophthalmic Photography: Retinal Photography, Angiography, and Electronic Imaging*. Butterworth-Heinemann, 2002. Ophthalmic technical skills series. ISBN 0750673729.
- <span id="page-55-3"></span>[33] Salian, I. *SuperVize Me: What's the Difference Between Supervised, Unsupervised, Semi-Supervised and Reinforcement Learning?* [online]. 2018 [cit. 2022-12-12]. Dostupné z: https://blogs.nvidia.[com/blog/2018/08/02/supervised-unsupervised-learning/](https://blogs.nvidia.com/blog/2018/08/02/supervised-unsupervised-learning/).
- <span id="page-55-7"></span>[34] Simonyan, K. a Zisserman, A. *Very Deep Convolutional Networks for Large-Scale Image Recognition*. arXiv, 2014. DOI: 10.48550/ARXIV.1409.1556. Dostupné z: [https://arxiv](https://arxiv.org/abs/1409.1556).org/abs/1409.1556.
- <span id="page-55-8"></span>[35] Staal, J., Abramoff, M., Niemeijer, M., Viergever, M. a Ginneken, B. van. Ridge based vessel segmentation in color images of the retina. *IEEE Transactions on Medical Imaging.* 2004, sv. 23, č. 4, s. 501–509.
- <span id="page-55-0"></span>[36] Sun, H., Saeedi, P., Karuranga, S., Pinkepank, M., Ogurtsova, K. et al. IDF Diabetes Atlas: Global, regional and country-level diabetes prevalence estimates for 2021 and projections for 2045. *Diabetes Research and Clinical Practice*. 2022, sv. 183, s. 109119. DOI: https://doi.org/10.1016/j.diabres.2021.109119. ISSN 0168-8227. Dostupné z: https://www.sciencedirect.[com/science/article/pii/S0168822721004782](https://www.sciencedirect.com/science/article/pii/S0168822721004782).
- <span id="page-55-4"></span>[37] Suryansh, S. *Gradient Descent: All You Need to Know* [online]. 2018 [cit. 2022-12-12]. Dostupné z: https://hackernoon.[com/gradient-descent-aynk-7cbe95a778da](https://hackernoon.com/gradient-descent-aynk-7cbe95a778da).
- <span id="page-55-5"></span>[38] SZEGEDY, C., LIU, W., JIA, Y., SERMANET, P., REED, S. et al. Going deeper with convolutions. In: *2015 IEEE Conference on Computer Vision and Pattern Recognition (CVPR).* 2015, s. 1–9. DOI: 10.1109/CVPR.2015.7298594.
- <span id="page-55-1"></span>[39] Welikala, R., Fraz, M., Foster, P., Whincup, P., Rudnicka, A. et al. Automated retinal image quality assessment on the UK Biobank dataset for epidemiological studies. *Computers in Biology and Medicine*. 2016, sv. 71, s. 67–76. DOI: https://doi.org/10.1016/j.compbiomed.2016.01.027. ISSN 0010-4825. Dostupné z: https://www.sciencedirect.[com/science/article/pii/S0010482516300178](https://www.sciencedirect.com/science/article/pii/S0010482516300178).
- <span id="page-55-9"></span> $[40]$  Yu, F., Sun, J., Li, A., CHENG, J., WAN, C. et al. Image quality classification for DR screening using deep learning. In: *2017 39th Annual International Conference of the IEEE Engineering in Medicine and Biology Society (EMBC)*. 2017, s. 664–667. DOI: 10.1109/EMBC.2017.8036912.
- <span id="page-56-0"></span>[41] Yu, H., Agurto, C., Barriga, S., Nemeth, S. C., Soliz, P. et al. Automated image quality evaluation of retinal fundus photographs in diabetic retinopathy screening. 2012, s. 125–128. DOI: 10.1109/SSIAI.2012.6202469.
- <span id="page-56-1"></span>[42] Zago, G. T., Andreão, R. V., Dorizzi, B. a Teatini Salles, E. O. Retinal image quality assessment using deep learning. *Computers in Biology and Medicine*. 2018, sv. 103, s. 64–70. DOI: https://doi.org/10.1016/j.compbiomed.2018.10.004. ISSN 0010-4825. Dostupné z: https://www.sciencedirect.[com/science/article/pii/S001048251830297X](https://www.sciencedirect.com/science/article/pii/S001048251830297X).
- <span id="page-56-3"></span>[43] Zago, G. T., Andreão, R. V., Dorizzi, B. a Teatini Salles, E. O. Retinal image quality assessment using deep learning. *Computers in Biology and Medicine*. 2018, sv. 103, s. 64–70. DOI: https://doi.org/10.1016/j.compbiomed.2018.10.004. ISSN 0010-4825. Dostupné z: https://www.sciencedirect.[com/science/article/pii/S001048251830297X](https://www.sciencedirect.com/science/article/pii/S001048251830297X).
- <span id="page-56-2"></span>[44] Zhao, H., Li, H. a Cheng, L. Chapter 14 - Data augmentation for medical image analysis. In: Burgos, N. a Svoboda, D., ed. *Biomedical Image Synthesis and Simulation*. Academic Press, 2022, s. 279–302. The MICCAI Society book Series. DOI: https://doi.org/10.1016/B978-0-12-824349-7.00021-9. ISBN 978-0-12-824349-7. Dostupné z:

https://www.sciencedirect.[com/science/article/pii/B9780128243497000219](https://www.sciencedirect.com/science/article/pii/B9780128243497000219).